# **UM12019**

## MCX-N5XX-EVK Board User Manual

Rev. 1 — 20 January 2024

**User manual** 

#### **Document information**

| Information | Content                                                                                                    |
|-------------|----------------------------------------------------------------------------------------------------|
| Keywords    | MCX-N5XX-EVK, UM12019, MCX N54x                                                                                                    |
| Abstract    | The NXP MCX N5XX Evaluation Kit (MCX-N5XX-EVK) board is a full-featured evaluation and development board for application prototyping and demonstration of the MCX N54x family of devices. This document describes the hardware for the MCX-N5XX-EVK development board. |

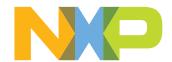

MCX-N5XX-EVK Board User Manual

## 1 MCX-N5XX-EVK overview

The NXP MCX N5XX Evaluation Kit (MCX-N5XX-EVK) board is a full-featured evaluation and development board for application prototyping and demonstration of the MCX N54X family of devices.

The MCX N54X integrates a dual Arm Cortex-M33 MCU and a neural processing unit (NPU) into a single package. NXP supports MCX N54X with tools and software that include hardware evaluation boards, software development IDE, example applications, and drivers.

The MCX-N5XX-EVK development board consists of the MCX N54X device with a 64-Mbit external serial flash (provided by Winbond), FXLS8964AF accelerometer, P3T1755DP I3C temperature sensor, visible light sensor, Ethernet PHY, SDHC circuit, Audio codec circuit, EMVSIM connector, general-purpose RGB LED, touch slider, FS and HS USB circuits, general-purpose push buttons, and onboard MCU-Link debug probe circuit with energy monitoring. The board is compatible with the Arduino and FRDM ecosystem shield modules and Mikroe click boards.

The onboard MCU-Link debug probe is based on the LPC55S69 MCU. Before using the MCU-Link functionality, ensure that it is programmed with the required firmware. For details, see Section 3.5.

The board is a standalone PCB and supports application development with the NXP SDK software package.

#### Note:

- The MCX N54X represents the MCXN547 and MCXN546 devices in this document.
- For simplicity, the MCU-Link debug probe is referred to as "MCU-Link" and the MCX N54X MCU is referred to as "target MCU" in this document.

## 1.1 Block diagram

Figure 1 shows the MCX-N5XX-EVK block diagram.

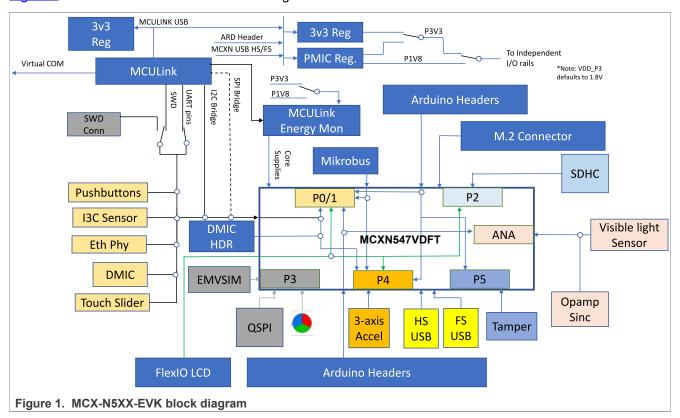

UM12019

All information provided in this document is subject to legal disclaimers

MCX-N5XX-EVK Board User Manual

## 1.2 Board features

Table 1 describes the features of the MCX-N5XX-EVK board.

Table 1. MCX-N5XX-EVK features

| Board feature                | Target MCU features used                          | Description                                                                                                    |
|------------------------------|---------------------------------------------------|----------------------------------------------------------------------------------------------------|
| MCX N54X MCU<br>(target MCU) |                                                   | The MCX N54X is based on dual high-performance Arm Cortex-M33 cores running up to 150 MHz, with 2 MB of Flash with optional full ECC RAM, a DSP coprocessor and an integrated proprietary neural processing unit (NPU). For details, see the MCX Nx4X Reference Manual.                                                                                                    |
| Power supply                 |                                                   | <ul> <li>P5V0 (5 V) input power supply using one of the following power sources:         <ul> <li>MCU-Link USB micro-B connector (default source)</li> <li>Full-speed (FS) micro USB connector</li> <li>High-speed (HS) micro USB connector</li> <li>Arduino Shield compatible header</li> <li>5 V regulator populated at 3-pin jumper</li> </ul> </li> <li>A 10-pin jumper (J26) is used for the 5 V power source selection</li> <li>PCA9420 PMIC for flexible voltage selections</li> <li>Jumpers for different power sources selection</li> </ul> |
| Clock                        |                                                   | Two crystal oscillators for:  • 24 MHz system reference clock  • 32.768 kHz real-time clock (RTC)                                                                                                    |
| USB                          | USB full-speed (FS) and high-speed (HS) modules   | One USB Micro-AB connector interfaced with USB HS host / device mode module     One USB Micro-AB connector interfaced with USB FS host / device mode module                                                                                                    |
| Flash memory                 | FlexSPI controller                                | One 1.8 V 64-Mbit (8 MB) serial flash memory with dual and quad SPI                                                                                                    |
| 3D Accelerometer             | Low-power inter-integrated circuit (LPI2C) module | Supports NXP FXLS8964AF accelerometer for motion sensing                                                                                                    |
| Audio                        | SAI1 controller                                   | <ul> <li>One Audio codec (DA7212)</li> <li>Two digital microphones (SPK0641HT4H-1)</li> <li>One Auxiliary input port and one headset output port</li> <li>One 14-pin header for external DMIC connection</li> </ul>                                                                                                    |
| EMVSIM                       | EMVSIM0 module                                    | One EMVSIM connector for smart card                                                                                                    |
| Temperature sensor           | Improved inter-integrated circuit (I3C)           | Supports NXP P3T1755DP temperature sensor                                                                                                    |
| Ethernet                     | Ethernet controller (ENET0)                       | 10 / 100 Mbit/s (RMII) LAN8741 Ethernet PHY and RJ45 connector                                                                                                    |
| I/O headers                  |                                                   | Headers compatible with:  • Arduino shields  • Mikroe click boards                                                                                                    |
| Light sensor                 | ADC                                               | One ambient light sensor, consisting of a phototransistor in a miniature SMD                                                                                                    |
| Wi-Fi / Bluetooth interface  | SDIO, I2S, UART, I2C, and GPIO                    | <ul> <li>One M.2 Key E mini card 75-pin connector supporting<br/>SDIO, I2S, UART, I2C, and Vendor-defined SPI interfaces</li> <li>Compatible with Murata IW416 Wi-Fi card module</li> </ul>                                                                                                    |

UM12019

## MCX-N5XX-EVK Board User Manual

Table 1. MCX-N5XX-EVK features...continued

| Board feature         | Target MCU features used  | Description                                                                                                    |
|-----------------------|---------------------------|----------------------------------------------------------------------------------------------------|
| Mass storage          | uSDHC                     | MicroSD card connector                                                                                                    |
| Touch slider          | Touch sensing input (TSI) | One Touch Slider for touch sensing detection; connects to TSI input channels through the P1_10 and P1_12 pins                                                                                                    |
| Debug                 |                           | <ul> <li>Onboard MCU-Link debug probe with CMSIS-DAP and<br/>SEGGER J-Link protocol options. It can connect to the<br/>target MCU through a USB-to-UART, USB-to-SPI, or USB-<br/>to-I2C bridge.</li> <li>10-pin Arm JTAG/SWD connector for connecting an<br/>external debug probe</li> </ul> |
| РСВ                   |                           | 6" 3/4 x 4" 5/16 x 1/16"                                                                                                    |
| Orderable part number |                           | MCX-N5XX-EVK                                                                                                    |

## 1.3 Board kit contents

The MCX-N5XX-EVK board kit contains the following items:

- MCX-N5XX-EVK board hardware assembly
- A 3 ft micro-USB A to micro-USB B cable
- Nylon screws (4-40 x 1/4")
- Nylon standoffs (4-40 x 1.25, 3/16 Hex)

## 1.4 Board pictures

Figure 2 shows the top view of MCX-N5XX-EVK.

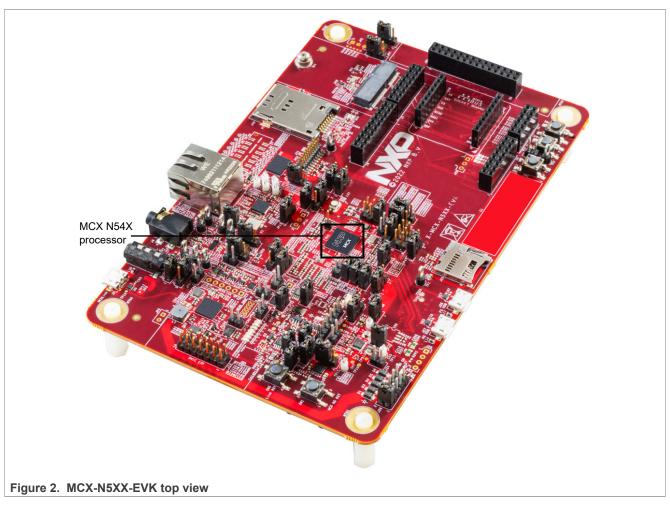

<u>Figure 3</u> shows the top-side view of the MCX-N5XX-EVK board, with connectors, push buttons, and LEDs highlighted.

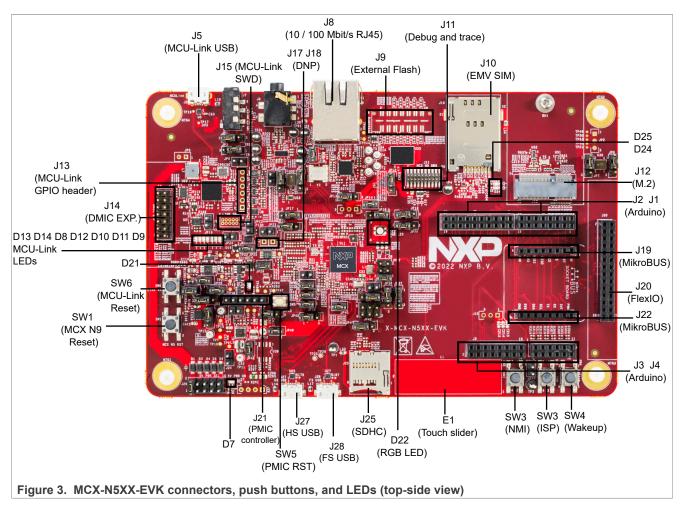

Figure 4 shows the jumpers of the MCX-N5XX-EVK board.

#### MCX-N5XX-EVK Board User Manual

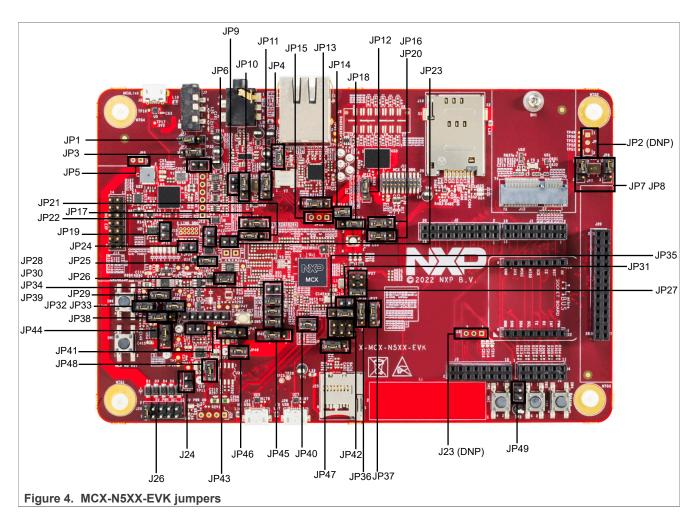

#### 1.5 Connectors

Table 2 describes the MCX-N5XX-EVK connectors. The connectors are shown in Figure 3.

Table 2. MCX-N5XX-EVK connectors

| Part identifier | Connector type          | Description                                                                                                    | Reference section                                                   |
|-----------------|-------------------------|----------------------------------------------------------------------------------------------------|---------------------------------------------------------------------|
| BT1             | Coincell battery holder | Holder for 3 V CR2025 or CR 2032 lithium coincell battery required for PMIC Battery backup (VBAT_BKUP)  Note: This holder is at the bottom of the board underneath the MCU RST button (SW1). | For more information on this connector, see MCX-N5XX-EVK schematics |
| J24             | 1 x 2 pin header        | Lithium-ion/external battery connector                                                                                                    | -                                                                   |
| J1              | 2 x 8 pin header        | Arduino compatible I/O header                                                                                                    | Section 2.13                                                        |
| J2              | 2 x 10 pin header       |                                                                                                    |                                                                     |
| J3              | 2 x 8 pin header        |                                                                                                    |                                                                     |
| J4              | 2 x 6 pin header        |                                                                                                    |                                                                     |
| J5              | USB connector           | MCU-Link USB connector                                                                                                    | Section 3.7                                                         |

## MCX-N5XX-EVK Board User Manual

Table 2. MCX-N5XX-EVK connectors...continued

| connector, see MCX-N5X EVK schematics  J16                                                                                                    | Part identifier | Connector type             | Description                                 | Reference section                                                   |
|----------------------------------------------------------------------------------------------------|-----------------|----------------------------|---------------------------------------------|---------------------------------------------------------------------|
| J10 FMS006-2610-0 connector EMVSIM connector to connect smart card   J11                                                                                                    | J8              | RJ45 connector             |                                             | Section 2.6                                                         |
| Jili                                                                                                    | J9 (DNP)        | 2 x 14 pin header          | To connect external flash daughter card     | Section 2.5                                                         |
| connect an external debug probe or external debug target  J12 75-pin connector M.2 Key E module connector Section 2.11  J13 1 x 6 pin header MCU-Link GPIO header Section 3.12  J14 2 x 7 pin header External DMIC connector Section 2.7  J15 (DNP) 2 x 5 pin header MCU-Link SWD connector For more information on connector, see MCX-N5) EVK schematics  J16 1 x 1 header To monitor CLKOUT clock output on P0_6 For more information on connector, see MCX-N5) EVK schematics  J17 (DNP) 1 x 1 header To monitor I3C1_SDA on P1_16 for debugging the I3C circuit For more information on connector, see MCX-N5) EVK schematics  J18 (DNP) 1 x 1 header To monitor I3C1_SCL on P1_17 for debugging the I3C circuit For more information on connector, see MCX-N5) EVK schematics  J19 1 x 8 position receptacles mikroBUS socket connectors Section 2.15  J20 2 x 14 pin header FlexIO header for LCD screen connection Section 2.14  J21 1 x 8 position receptacles mikroBUS socket connectors Section 2.14  J21 1 x 8 position receptacles mikroBUS socket connectors Section 2.15  J22 1 x 8 position receptacles mikroBUS socket connectors Section 2.15  J23 SDHC connector To connect a PMIC controller for regulating PMIC (U2) regulator outputs  J22 1 x 8 position receptacles mikroBUS socket connectors Section 2.15  J25 SDHC connector To connect an external SD card Section 2.4  J27 USB micro-AB connector USB1 high-speed connector Section 2.3  J28 USB micro-AB connector USB0 full-speed connector Section 2.3  J29 (DNP) 1 x 4 pin header Connector USB0 full-speed connector Section 2.3 | J10             | FMS006-2610-0 connector    | EMVSIM connector to connect smart card      | Section 2.12                                                        |
| J13                                                                                                    | J11             | 2 x 10 pin header          | connect an external debug probe or external | Section 3.8                                                         |
| J14 2 x 7 pin header External DMIC connector Section 2.7  J15 (DNP) 2 x 5 pin header MCU-Link SWD connector For more information on connector, see MCX-N55 EVK schematics  J16 1 x 1 header To monitor CLKOUT clock output on P0_6 For more information on connector, see MCX-N55 EVK schematics  J17 (DNP) 1 x 1 header To monitor I3C1_SDA on P1_16 for debugging the I3C circuit For more information on connector, see MCX-N55 EVK schematics  J18 (DNP) 1 x 1 header To monitor I3C1_SCL on P1_17 for debugging the I3C circuit For more information on connector, see MCX-N55 EVK schematics  J19 1 x 8 position receptacles mikroBUS socket connectors Section 2.15  J20 2 x 14 pin header FlexIO header for LCD screen connection Section 2.14  J21 1 x 6 pin header FlexIO header for LCD screen connection For more information on connector, see MCX-N55 EVK schematics  J22 1 x 8 position receptacles mikroBUS socket connectors Section 2.15  J25 SDHC connector To connect a PMIC controller for regulating PMIC (U2) regulator outputs For more information on connector, see MCX-N55 EVK schematics  J25 SDHC connector To connect an external SD card Section 2.15  J25 SDHC connector USB1 high-speed connector Section 2.3  J28 USB micro-AB connector USB0 full-speed connector Section 2.3  J29 (DNP) 1 x 4 pin header Connector USB0 full-speed connector FlexCAN interface                                                                                                    | J12             | 75-pin connector           | M.2 Key E module connector                  | Section 2.11                                                        |
| J15 (DNP)  2 x 5 pin header  MCU-Link SWD connector  For more information on connector, see MCX-N5) EVK schematics  J16  1 x 1 header  To monitor CLKOUT clock output on P0_6  For more information on connector, see MCX-N5) EVK schematics  J17 (DNP)  1 x 1 header  To monitor I3C1_SDA on P1_16 for debugging the I3C circuit  To monitor I3C1_SCL on P1_17 for debugging the I3C circuit  To monitor I3C1_SCL on P1_17 for debugging the I3C circuit  To monitor I3C1_SCL on P1_17 for debugging the I3C circuit  To monector, see MCX-N5) EVK schematics  J18 (DNP)  1 x 1 header  To monitor I3C1_SCL on P1_17 for debugging the I3C circuit  For more information on connector, see MCX-N5) EVK schematics  J19  1 x 8 position receptacles  mikroBUS socket connectors  Section 2.15  J21  1 x 6 pin header  To connect a PMIC controller for regulating PMIC (U2) regulator outputs  For more information on connector, see MCX-N5) EVK schematics  J22  1 x 8 position receptacles  mikroBUS socket connectors  Section 2.15  J25  SDHC connector  To connect an external SD card  Section 2.4  J27  USB micro-AB connector  USB1 high-speed connector  Section 2.3  J28  USB micro-AB connector  USB0 full-speed connector  For more information on connector section 2.3  FlexCAN interface                                                                                                    | J13             | 1 x 6 pin header           | MCU-Link GPIO header                        | Section 3.12                                                        |
| connector, see MCX-N5> EVK schematics  J16                                                                                                    | J14             | 2 x 7 pin header           | External DMIC connector                     | Section 2.7                                                         |
| connector, see MCX-N5) EVK schematics  J17 (DNP)  1 x 1 header  To monitor I3C1_SDA on P1_16 for debugging the I3C circuit  To monitor I3C1_SCL on P1_17 for debugging the I3C circuit  To monitor I3C1_SCL on P1_17 for debugging the I3C circuit  To monitor I3C1_SCL on P1_17 for debugging the I3C circuit  For more information on connector, see MCX-N5) EVK schematics  J19                                                                                                    | J15 (DNP)       | 2 x 5 pin header           | MCU-Link SWD connector                      | For more information on this connector, see MCX-N5XX-EVK schematics |
| the I3C circuit  the I3C circuit  connector, see MCX-N5X EVK schematics  J18 (DNP)  1 x 1 header  To monitor I3C1_SCL on P1_17 for debugging the I3C circuit  To monitor I3C1_SCL on P1_17 for debugging the I3C circuit  For more information on connector, see MCX-N5X EVK schematics  J19  1 x 8 position receptacles  mikroBUS socket connectors  Section 2.15  J20  2 x 14 pin header  FlexIO header for LCD screen connection  Section 2.14  To connect a PMIC controller for regulating PMIC (U2) regulator outputs  For more information on connector, see MCX-N5X EVK schematics  J22  1 x 8 position receptacles  mikroBUS socket connectors  Section 2.15  J25  SDHC connector  To connect an external SD card  Section 2.4  J27  USB micro-AB connector  USB1 high-speed connector  Section 2.3  J28  USB micro-AB connector  USB0 full-speed connector  Section 2.3  J29 (DNP)  1 x 4 pin header  Connects to the CAN bus and allows external FlexCAN interface                                                                                                    | J16             | 1 x 1 header               | To monitor CLKOUT clock output on P0_6      | For more information on this connector, see MCX-N5XX-EVK schematics |
| the I3C circuit  the I3C circuit  connector, see MCX-N5X EVK schematics  J19                                                                                                    | J17 (DNP)       | 1 x 1 header               |                                             | For more information on this connector, see MCX-N5XX-EVK schematics |
| J20 2 x 14 pin header FlexIO header for LCD screen connection  J21 1 x 6 pin header To connect a PMIC controller for regulating PMIC (U2) regulator outputs For more information on connector, see MCX-N5X EVK schematics  J22 1 x 8 position receptacles mikroBUS socket connectors Section 2.15  J25 SDHC connector To connect an external SD card Section 2.4  J27 USB micro-AB connector USB1 high-speed connector Section 2.3  J28 USB micro-AB connector USB0 full-speed connector Section 2.3  J29 (DNP) 1 x 4 pin header Connects to the CAN bus and allows external connectance for micro-face connection with the bus                                                                                                    | J18 (DNP)       | 1 x 1 header               |                                             | For more information on this connector, see MCX-N5XX-EVK schematics |
| J21                                                                                                    | J19             | 1 x 8 position receptacles | mikroBUS socket connectors                  | Section 2.15                                                        |
| PMIC (U2) regulator outputs  connector, see MCX-N5> EVK schematics  J22                                                                                                    | J20             | 2 x 14 pin header          | FlexIO header for LCD screen connection     | Section 2.14                                                        |
| J25       SDHC connector       To connect an external SD card       Section 2.4         J27       USB micro-AB connector       USB1 high-speed connector       Section 2.3         J28       USB micro-AB connector       USB0 full-speed connector       Section 2.3         J29 (DNP)       1 x 4 pin header       Connects to the CAN bus and allows external connection with the bus       FlexCAN interface                                                                                                    | J21             | 1 x 6 pin header           |                                             | For more information on this connector, see MCX-N5XX-EVK schematics |
| J27     USB micro-AB connector     USB1 high-speed connector     Section 2.3       J28     USB micro-AB connector     USB0 full-speed connector     Section 2.3       J29 (DNP)     1 x 4 pin header     Connects to the CAN bus and allows external connection with the bus     FlexCAN interface                                                                                                    | J22             | 1 x 8 position receptacles | mikroBUS socket connectors                  | Section 2.15                                                        |
| J28 USB micro-AB connector USB0 full-speed connector Section 2.3  J29 (DNP) 1 x 4 pin header Connects to the CAN bus and allows external connection with the bus                                                                                                    | J25             | SDHC connector             | To connect an external SD card              | Section 2.4                                                         |
| J29 (DNP) 1 x 4 pin header Connects to the CAN bus and allows external connection with the bus                                                                                                    | J27             | USB micro-AB connector     | USB1 high-speed connector                   | Section 2.3                                                         |
| connection with the bus                                                                                                    | J28             | USB micro-AB connector     | USB0 full-speed connector                   | Section 2.3                                                         |
| JP42 2 x 3 pin header Used for tamper different mode test Section 2.16                                                                                                    | J29 (DNP)       | 1 x 4 pin header           |                                             | FlexCAN interface                                                   |
|                                                                                                    | JP42            | 2 x 3 pin header           | Used for tamper different mode test         | Section 2.16                                                        |

## 1.6 Jumpers

<u>Table 3</u> describes the MCX-N5XX-EVK jumpers. The jumpers are shown in <u>Figure 4</u>.

Table 3. MCX-N5XX-EVK jumpers

| Part identifier | Jumper type      | Description                | Reference section |
|-----------------|------------------|----------------------------|-------------------|
| J26             | 2 x 5 pin header | P5V0 input power selection | Section 2.1       |

UM12019

All information provided in this document is subject to legal disclaimers.

Table 3. MCX-N5XX-EVK jumpers...continued

| Part identifier | Jumper type      | Description                                                                                                    | Reference section                                                        |
|-----------------|------------------|----------------------------------------------------------------------------------------------------|--------------------------------------------------------------------------|
|                 |                  | <ul> <li>Pin 1-2 shorted (default setting): P5V_MCU_LINK_USB supply from MCU-Link USB micro-B connector (J5)</li> <li>Pin 3-4 shorted: P5V_HDR_IN from 5 V regulator populated at 3-pin jumper (J23)</li> <li>Pin 7-8 shorted: VREG_IN_USB1 supply from HS micro USB connector (J27)</li> <li>Pin 9-10 shorted: VREG_IN_USB0 supply from FS micro USB connector (J28)</li> </ul> |                                                                          |
| JP4             | 1 x 2 pin header | <ul> <li>Pin 1-2 open: Disconnects the P3V3 supply from the LAN8741 Ethernet PHY circuit</li> <li>Pin 1-2 shorted (default setting): Connects the P3V3 supply to the VDD analog pins of the LAN8741 Ethernet PHY</li> </ul>                                                                                                    | Section 2.6                                                              |
| JP5             | 1 x 2 pin header | Open (default setting): Enables the onboard MCU-Link USBSIO bridge feature for SPI     Shorted: Sends a low signal on HW_VER_2 to disable the onboard MCU-Link USBSIO bridge feature for SPI                                                                                                    | Section 3.9                                                              |
| JP6             | 1 x 2 pin header | <ul> <li>Open (default setting): Enables the MCU-Link SWD feature</li> <li>Shorted: Sends a low signal on HW_VER_7 to disable the onboard MCU-Link SWD feature</li> <li>Note: This configuration is required to enable target MCU debug through an external debug probe.</li> </ul>                                                                                              | Section 3.3                                                              |
| JP9             | 1 x 2 pin header | <ul> <li>Open (default setting): No JTAG connection</li> <li>Shorted: Connects TDI signal to P0_3 port for JTAG connection</li> </ul>                                                                                                    | For more information<br>on this jumper, see<br>MCX-N5XX-EVK<br>schematic |
| JP12            | 1 x 3 pin header | <ul> <li>Target power selection jumper</li> <li>1-2 shorted (default setting): Onboard target MCU is used as a debug target or an external target MCU is used as a debug target but it uses board power</li> <li>2-3 shorted: An external target MCU is used as a debug target and it uses its own power</li> </ul>                                                              | Section 3.3                                                              |
| JP13            | 1 x 3 pin header | <ul> <li>Pin 1-2 shorted (default setting): Port P1 pin 21 (P1_21) connects to DA7212 audio codec through dual-supply translating transceiver NTS0302</li> <li>Pin 2-3 shorted: Port P1 pin 21 connects to the MDIO interface of the LAN8741 Ethernet PHY</li> </ul>                                                                                                    | For more information<br>on this jumper, see<br>MCX-N5XX-EVK<br>schematic |
| JP14            | 1 x 2 pin header | Pin 1-2 shorted ( <b>default setting</b> ): VDD_MCU is sourced from MCU_PWR supply                                                                                                    | For more information on this jumper, see MCX-N5XX-EVK schematic          |
| JP15 (DNP)      | 1 x 3 pin header | <ul> <li>Pin 1-2 shorted: VDD_P3 is sourced from the P3V3 power supply</li> <li>Pin 2-3 shorted (default setting): VDD_P3 is sourced from P1V8 supply</li> </ul>                                                                                                    | Section 2.1.1                                                            |

Table 3. MCX-N5XX-EVK jumpers...continued

| Part identifier | Jumper type      | Description                                                                                                    | Reference section                                                        |
|-----------------|------------------|----------------------------------------------------------------------------------------------------|--------------------------------------------------------------------------|
|                 |                  | <b>Note:</b> VDD_P3 must be 1.8 V for QSPI flash and SIM card interfaces.                                                                                                    |                                                                          |
| JP17            | 1 x 3 pin header | <ul> <li>Pin 1-2 shorted (default setting): Port P0 pin 11 (P0_11) connects to SD connector power switch</li> <li>Pin 2-3 shorted: Port P0 pin 11 connects to the VBUS controller (NX5P3090UK) of USB FS</li> </ul>                                                                                                    | Section 2.4                                                              |
| JP18            | 1 x 3 pin header | <ul> <li>Pin 1-2 shorted: VDD_LDO_CORE_IN is sourced from MCU_PWR power supply</li> <li>Pin 2-3 shorted (default setting): VDD_LDO_CORE_IN is sourced from VDD_CORE supply</li> <li>Note: Default setting for LDO_CORE disable case.</li> </ul>                                                                                                    | Section 2.1.1                                                            |
| JP19            | 1 x 2 pin header | Open (default setting): Enables serial port connection (VCOM) between MCU-Link and the target MCU (connected through pins P1_8 and P1_9)     Shorted: Sends a low signal on HW_VER_6 to disable serial port connection (VCOM) available between the MCU-Link LPC55S69 and the MCX N54X MCU                                                                                                    | Section 3.8                                                              |
| JP21            | 1 x 3 pin header | <ul> <li>Pin 1-2 shorted (default setting): Port P1 pin 11 (P1_11) connects to P3T1755DP temperature sensor if jumper JP23 is shorted</li> <li>Pin 2-3 shorted: Port P1 pin 11 (P1_11) connects to the FlexIO header</li> </ul>                                                                                                    | For more information<br>on this jumper, see<br>MCX-N5XX-EVK<br>schematic |
| JP22            | 1 x 2 pin header | <ul> <li>MCU-Link debug probe target selection jumper:</li> <li>Open (default setting): The MCU-Link debug probe or an external debug probe can be connected to the onboard target MCU. Use this setting when the target MCU operates in Normal mode (its SWD interface is enabled).</li> <li>Shorted: The MCU-Link debug probe can be connected to an external target MCU. Use this setting when using the MCU-Link debug probe for debugging an external target MCU.</li> </ul>                                                                                                    | Section 3.3                                                              |
| JP23            | 1 x 2 pin header | <ul> <li>Open (default setting): To disable external pull-up resistance on the I3C SDA</li> <li>Shorted: To enable external pull-up resistance on I3C SDA</li> </ul>                                                                                                    | Section 2.9                                                              |
| JP24            | 1 x 2 pin jumper | <ul> <li>MCU-Link (LPC55S69) force ISP mode jumper:</li> <li>Open (default setting): MCU-Link follows the normal boot sequence (MCU-Link boots from internal flash if a boot image is found). With the internal flash erased, the MCU-Link normal boot sequence falls through to ISP boot mode.</li> <li>Shorted: MCU-Link is forced to ISP mode (USB). Use this setting to reprogram the MCU-Link internal flash with a new image or use the MCUXpresso IDE with CMSIS-DAP protocol.</li> <li>Note: By default, MCU-Link flash is preprogrammed with a version of CMSIS-DAP firmware.</li> </ul> | Section 3.5                                                              |

Table 3. MCX-N5XX-EVK jumpers...continued

| Part identifier | Jumper type      | Description                                                                                                    | Reference section                                                        |
|-----------------|------------------|----------------------------------------------------------------------------------------------------|--------------------------------------------------------------------------|
| JP25            | 1 x 2 pin header | USB-to-I2C bridge enable/disable jumper  Open: The USB-to-I2C bridge between MCU-Link and the target MCU is disabled  Shorted (default setting): MCU-Link is connected to the target MCU through a USB-to-I2C bridge                                                                                     | Section 3.9                                                              |
| JP26            | 1 x 2 pin header | Pin 1-2 shorted ( <b>default setting</b> ): VDD_BRD is sourced from MCU_PWR_SRC supply                                                                                                    | For more information<br>on this jumper, see<br>MCX-N5XX-EVK<br>schematic |
| JP27            | 2 x 3 pin header | <ul> <li>Pin 1-2 shorted (default setting): VDD_DCDC is sourced from the MCU_PWR power supply</li> <li>Pin 3-4 shorted: VDD_DCDC is pulled down to GND</li> <li>Pin 5-6 shorted: VDD_DCDC is pulled down to GND</li> <li>Note: In DC-DC bypass mode, open pin 1-2 and short pins 3-4 and 5-6.</li> </ul> | Section 2.1.1                                                            |
| JP28            | 1 x 2 pin header | <ul> <li>Pin 1-2 open (default setting): Voltage reference output (VREFO) does not connect to Pin 16 of Arduino connector J1</li> <li>Pin 1-2 shorted: VREFO connects to Pin 16 of Arduino connector J1</li> </ul>                                                                                       | Section 2.13                                                             |
| JP30            | 1 x 2 pin header | Pin 1-2 shorted ( <b>default setting</b> ): VREFH is sourced from VDDA supply                                                                                                    | For more information<br>on this jumper, see<br>MCX-N5XX-EVK<br>schematic |
| JP31            | 1 x 2 pin header | Pin 1-2 shorted ( <b>default setting</b> ): VDD_SYS is sourced from VDD_LDO_SYS_IN supply  Note: This is shorted in LDO_BYPASS mode.                                                                                                    | Section 2.1.1                                                            |
| JP29            | 1 x 2 pin header | MCU-LINK current measurement circuit jumpers.                                                                                                    | Section 3.10                                                             |
| JP32            |                  | Pins 1-2 shorted (default setting)                                                                                                    |                                                                          |
| JP33            |                  |                                                                                                    |                                                                          |
| JP34            | 1 x 2 pin header | <ul> <li>Pin 1-2 open: No input voltage to ambient light sensor</li> <li>Pin 1-2 shorted (default setting): Input voltage VDDA connects to ambient light sensor</li> </ul>                                                                                                    | Section 2.10                                                             |
| JP35            | 1 x 2 pin header | Pin 1-2 shorted ( <b>default setting</b> ): VDD_CORE is sourced from the DCDC_VDDCORE power supply <b>Note:</b> VDD_CORE is powered by DC-DC, LDO_core is disabled.                                                                                                    | Section 2.1.1                                                            |
| JP36            | 1 x 3 pin header | Pin 1-2 shorted (default setting): VDD_LDO_<br>SYS_IN is sourced from MCU_PWR power supply Pin 2-3 shorted: VDD_LDO_SYS_IN supply is sourced from P1V8 supply                                                                                                    | Section 2.1.1                                                            |
| JP37            | 1 x 3 pin header | <ul> <li>Pin 1-2 shorted (default setting): VDD_BAT is sourced from the MCU_PWR power supply</li> <li>Pin 2-3 shorted: VDD_BAT is sourced from PMIC LDO1_OUT supply</li> </ul>                                                                                                    | Section 2.1.1                                                            |

Table 3. MCX-N5XX-EVK jumpers...continued

| Part identifier | Jumper type      | Description                                                                                                    | Reference section                                               |
|-----------------|------------------|----------------------------------------------------------------------------------------------------|-----------------------------------------------------------------|
| JP38            | 1 x 3 pin header | MCU-LINK current measurement circuit jumper • Pin 1-2 shorted ( <b>default setting</b> ): MCU_PWR and MCU_PWR_SRC is sourced from P3V3 supply • Pin 2-3 shorted: MCU_PWR and MCU_PWR_SRC is sourced from P1V8 supply                                                                    | Section 3.10                                                    |
| JP39            | 1 x 2 pin header | Pin 1-2 shorted ( <b>default setting</b> ): VDDA is sourced from VDD_P4 supply                                                                                                    | For more information on this jumper, see MCX-N5XX-EVK schematic |
| JP40            | 1 x 2 pin header | Pin 1-2 shorted ( <b>default setting</b> ): VDD_USB is sourced from the P3V3 power supply                                                                                                    | For more information on this jumper, see MCX-N5XX-EVK schematic |
| JP43            | 1 x 3 pin header | PMIC reset  • Pin 1-2 shorted ( <b>default setting</b> ): PMIC reset is supported through the SW5 push button  • Pin 2-3 shorted: PMIC reset is supported through the SW1 (MCU reset) button                                                                                            | Section 2.1                                                     |
| JP44            | 1 x 3 pin header | P3V3 source selection • Pin 1-2 shorted ( <b>default setting</b> ): ADM7172 LDO is selected for P3V3 output • Pin 2-3 shorted: PCA9420 PMIC LDO2 is selected for P3V3 output                                                                                                    | Section 2.1                                                     |
| JP45            | 2 x 3 pin header | <ul> <li>Pin 1-2 shorted (default setting): VDD_P4 is sourced from a P3V3 power supply</li> <li>Pin 2-3 shorted: VDD_P4 is sourced from P1V8 supply</li> <li>Note: If VDD_P4 is sourced from P3V3 while MCU_PWR is sourced by P1V8, P3V3 MUST be sourced from PMIC LDO2_OUT.</li> </ul> | Section 2.1.1                                                   |
| JP46, JP41      | 1 x 2 pin header | P1V8 source selection  • JP46 pin 1-2 shorted ( <b>default setting</b> ): PCA9420 PMIC SW2 is selected for P1V8 output  • JP41 pin 1-2 shorted: PCA9420 PMIC LDO1 is selected for P1V8 output                                                                                           | Section 2.1                                                     |
| JP47            | 1 x 3 pin header | <ul> <li>Pin 1-2 shorted (default setting): VDD_P2 is sourced from a P3V3 power supply</li> <li>Pin 2-3 shorted: VDD_P2 is sourced from P1V8 supply</li> <li>Note: If VDD_P2 is sourced from P3V3 while MCU_PWR is sourced by P1V8, P3V3 MUST be sourced from PMIC LDO2_OUT.</li> </ul> | Section 2.1.1                                                   |
| JP48            | 1 x 2 pin header | P1V1 output • Pin 1-2 shorted ( <b>default setting</b> ): PCA9420 PMIC SW1 is selected for P1V1 output                                                                                                    | Section 2.1                                                     |
| JP49            | 1 x 2 pin header | ISP mode enable/disable     Open (default setting): Normal operation     Shorted: ISP mode                                                                                                    | Section 1.7                                                     |

## MCX-N5XX-EVK Board User Manual

Table 3. MCX-N5XX-EVK jumpers...continued

| Part identifier | Jumper type      | Description                                                                                                    | Reference section |
|-----------------|------------------|----------------------------------------------------------------------------------------------------|-------------------|
| JP50            | 1 x 2 pin header | <ul> <li>Ethernet PHY clock input selection</li> <li>Pin 1-2 open: Enables crystal oscillator (Y7) to output 50 MHz clock to Ethernet PHY (LAN8741)</li> <li>Pin 1-2 shorted (default setting): Disables the crystal oscillator (Y7) and allows the target MCU to provide a 50 MHz reference clock to Ethernet PHY (LAN8741) through P1_4/ENET0_TXCLK</li> </ul> | Section 2.6       |
| JP51            | 1 x 2 pin header | Controls the enabling/disabling of the USB power switch (U26)  • Open: Disconnects pull-up resistor from P0_11/USB0_ID  • Shorted ( <b>default setting</b> ): Connects pull-up resistor to P0_11/USB0_ID for enabling USB FS mode in case P0_11 is used for another function                                                                                     | Section 2.3       |
| JP7             | 1 x 3 pin header | <ul> <li>Pin 1-2 shorted (default setting): Clock signal of DMIC (U30) connects to audio codec (U31)</li> <li>Pin 2-3 shorted: Clock signal of DMIC (U30) connects to the MCX N54X MCU through P0_16/PDM0_CLK-DMIC</li> </ul>                                                                                                    | Section 2.7       |
| JP8             | 1 x 3 pin header | <ul> <li>Pin 1-2 shorted (default setting): Data signal of DMIC (U30) connects to audio codec (U31)</li> <li>Pin 2-3 shorted: Data signal of DMIC (U30) connects to the MCX N54X MCU through P0_17/PDM0_DATA0-DMIC</li> </ul>                                                                                                    | Section 2.7       |
| JP10            | 1 x 3 pin header | <ul> <li>Pin 1-2 shorted (default setting): Clock signal of DMIC (U32) connects to audio codec (U31)</li> <li>Pin 2-3 shorted: Clock signal of DMIC (U32) connects to the MCX N54X MCU through P0_16/PDM0_CLK-DMIC</li> </ul>                                                                                                    | Section 2.7       |
| JP11            | 1 x 3 pin header | <ul> <li>Pin 1-2 shorted (default setting): Data signal of DMIC (U32) connects to audio codec (U31)</li> <li>Pin 2-3 shorted: Data signal of DMIC (U32) connects to the MCX N54X MCU through P0_17/PDM0_DATA0-DMIC</li> </ul>                                                                                                    | Section 2.7       |
| JP16            | 1 x 3 pin header | <ul> <li>Pin 1-2 shorted (default setting): Connects P3_17/SAI1_TX_FS with WCLK pin of audio codec (U31)</li> <li>Pin 2-3 shorted: Connects P3_19/SAI1_RX_FS with WCLK pin of audio codec (U31)</li> </ul>                                                                                                    | Section 2.7       |
| JP20            | 1 x 3 pin header | <ul> <li>Pin 1-2 shorted (default setting): Connects P3_16/SAI1_TX_BCLK with BCLK pin of audio codec (U31)</li> <li>Pin 2-3 shorted: Connects P3_18/SAI1_RX_BCLK with BCLK pin of audio codec (U31)</li> </ul>                                                                                                    | Section 2.7       |
| JP1             | 1 x 3 pin header | <ul> <li>Pin 1-2 shorted (default setting): Headphone output Left / Right / GND_SENSE / MIC input</li> <li>Pin 2-3 shorted: Headphone output Left / Right / MIC input /GND_SENSE</li> </ul>                                                                                                    | Section 2.7       |
| JP3             | 1 x 3 pin header | Pin 1-2 shorted (default setting): Headphone output Left / Right / GND_SENSE / MIC input                                                                                                    | Section 2.7       |

UM12019

#### MCX-N5XX-EVK Board User Manual

Table 3. MCX-N5XX-EVK jumpers...continued

| Part identifier | Jumper type | Description                                                           | Reference section |
|-----------------|-------------|-----------------------------------------------------------------------|-------------------|
|                 |             | Pin 2-3 shorted: Headphone output Left / Right / MIC input /GND_SENSE |                   |

## 1.7 Push buttons

Tactile buttons are populated on the MCX-N5XX-EVK board for human machine interaction (HMI). Each of the SW[4:2] buttons has a 0.1 µF bypass capacitor for debouncing and pads for external pull-up resistors, if desired.

<u>Table 4</u> describes the MCX-N5XX-EVK push buttons. The push buttons are shown in <u>Figure 3</u>.

Table 4. MCX-N5XX-EVK push buttons

| Part identifier | Switch name                             | Description                                                                                                    |
|-----------------|-----------------------------------------|----------------------------------------------------------------------------------------------------|
| SW1             | Reset button (MCX N54X RST)             | Pressing SW1 resets the target MCU that causes board peripherals to reset to their default states and execute the boot code. When SW1 is pressed, the reset LED D21 turns ON.               |
| SW2             | Non-maskable interrupt (NMI) button     | SW2 is designated as the MCX N54X NMI pin (however, the MCX architecture allows for any of the pins to operate as the NMI pin). It also acts as a general-purpose input.                    |
| SW3             | In-system programming (ISP) mode switch | SW3 is an ISP mode switch (it is a white-colored push button for easy identification) and can also act as a general-purpose input. It is shared with the clock output (clkout) header, J16. |
|                 |                                         | <b>Note:</b> The bypass capacitor, C150, affects the clock output (clkout) performance. To use the clock output function, the C150 capacitor must be removed.                               |
|                 |                                         | <b>Note:</b> Apart from the SW3 button, ISP mode can also be enabled or disabled through the JP49 jumper. For details, see <u>Section 1.6</u> .                                             |
| SW4             | Wakeup button                           | SW4 is a general-purpose input as well as a low-power wake up unit (WUU) pin. This allows for demonstration of Power Down and Deep Power Down applications that use a push button wakeup.   |
| SW5             | PMIC reset                              | Pressing this button resets the PCA9420 PMIC if pins 1-2 are shorted (default configuration) for the JP43 jumper.                                                                           |
| SW6             | MCU-Link reset                          | Pressing this button resets the MCU-Link processor (LPC55 S69).                                                                                                    |

Figure 5 shows the circuit diagrams of the MCX-N5XX-EVK push buttons.

#### MCX-N5XX-EVK Board User Manual

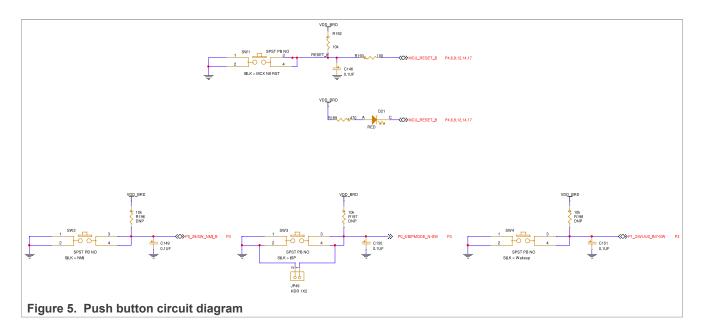

## 1.8 LEDs

<u>Table 5</u> describes the MCX-N5XX-EVK light-emitting diodes (LEDs) that correspond to the target MCU. The board also has some MCU-Link-specific LEDs, which are described in <u>Section 3.11</u>. The LEDs are shown in <u>Figure 3</u>.

Table 5. MCX-N5XX-EVK LEDs

| Part identifier | LED color      | LED name / function | Description                                                                                                    |
|-----------------|----------------|---------------------|----------------------------------------------------------------------------------------------------|
| D22             | Red/green/blue | RGB LED             | User application LEDs. Each of these LEDs can be controlled through a user application.                                              |
| D24             | RED            | Wi-Fi LED           | Indicates WLAN status of IW416 Wi-Fi/Bluetooth module                                                                                |
| D25             | RED            | Bluetooth LED       | Indicates Bluetooth status of IW416 Wi-Fi/Bluetooth module                                                                           |
| D7              | Green          | 5 V PWR ON          | Indicates 5 V system power on status. When the board is powered up, D7 turns ON.                                                     |
| D21             | Red            | Reset LED           | Indicates system reset activity. When board reset is initiated, for example, by pressing the SW1 reset button, the D21 LED turns ON. |

Figure 6 shows the circuit diagram of the RGB LEDs described in Table 5.

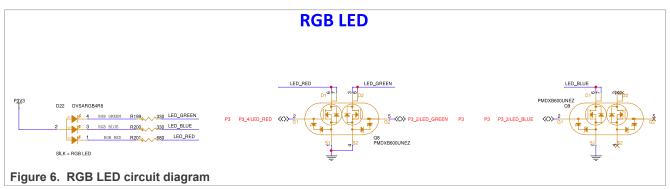

UM12019

All information provided in this document is subject to legal disclaimers.

MCX-N5XX-EVK Board User Manual

The RGB LEDs are powered by the P3V3 rail. These LEDs are controlled by transistors, Q8 and Q9, which allow the LEDs to operate while being controlled by GPIOs that are powered at a voltage less than P3V3.

## 2 MCX-N5XX-EVK functional description

This section describes the features and functions of the MCX-N5XX-EVK board. You can use the functionality described in this section as a reference while designing your own target board.

**Note:** For more details on the MCX N5XX MCU, see MCX N94x, N54x Product Family Data Sheet and MCX-Nx4x Reference Manual.

#### 2.1 Power supplies

The MCX-N5XX-EVK board is powered with a P5V0 (5 V) power supply using one of the following source options:

- VREG IN USB0 supply from full-speed (FS) USB connector (J28)
- VREG IN USB1 supply from high-speed (HS) USB connector (J27)
- P5V HDR IN supply from 5 V regulator populated at 3-pin jumper (J23) (Not populated by default)
- P5V0 supply from Arduino Shield compatible header, J3 (pin 10)
- P5V\_MCU\_LINK\_USB supply from MCU-Link USB micro-B connector (J5)

The P5V0 supply is an input power supply for the onboard PCA9420 PMIC (U2) and ADM172 3.3 V regulator (U54), which provides secondary power supplies. The P5V0 supply also powers up the energy monitoring analog circuits, FS / HS USB VBUS controllers, and CAN driver.

Many power supplies in the MCX-N5XX-EVK board are connected through jumpers, which can be used to configure their respective power supplies. This configuration includes enabling/disabling a power supply and changing the input power source for a power supply.

#### 5 V power sources and selection

The following table describes the 5 V input power sources and their output power supplies.

Table 6. 5 V power sources

| Part identifier | Device / power source                | Output power supply | Description                                                                                                    |
|-----------------|--------------------------------------|---------------------|----------------------------------------------------------------------------------------------------|
| J5              | MCU-Link USB micro-B connector       | P5V_MCU_LINK_USB    | <ul> <li>One of the sources of P5V0 (5 V) supply (default option)</li> <li>USB regulator input power supply for MCU-Link microcontroller LPC55S69</li> </ul>                                                                         |
| J28             | FS USB connector                     | VREG_IN_USB0        | One of the sources for the P5V0 (5 V) supply                                                                                                    |
| J27             | HS USB connector                     | VREG_IN_USB1        | One of the sources for the P5V0 (5 V) supply                                                                                                    |
| J23             | 5 V power regulator populated at J23 | P5V_HDR_IN          | One of the sources for the P5V0 (5 V) supply                                                                                                    |
| J3 (pin 10)     | Arduino shield compatible header     | P5V0                | Power supply for: Onboard PCA9420 PMIC (U2) ADM172 3.3 V regulator (U54) mikroBUS connector (J22) HS and FS USB connectors power switches (U24 and U26) FlexCAN transceiver TJA1057 (U39) Power source for: P5VA analog power supply |

UM12019

All information provided in this document is subject to legal disclaimers.

#### MCX-N5XX-EVK Board User Manual

A 10-pin jumper (J26) is provided on the board to make the 5 V power source selection. By default, the jumper is set to select a 5 V supply from the MCU-Link USB micro-B connector (J5). For the J26 jumper details, see Section 1.6. The D7 LED indicates that the 5 V power is available on the board. For the D7 LED details, see Section 1.8.

Section 2.1 shows the 5 V power selection on the MCX-N5XX-EVK board.

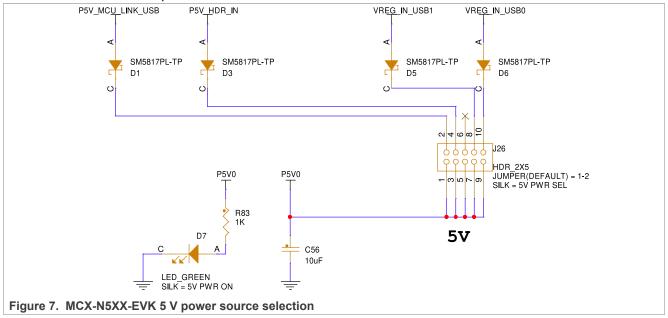

#### 3.3 V power sources and selection

The following table describes the 3.3 V input power sources and their output power supplies.

Table 7. P3V3 power sources

| Part identifier | Device / power source                 | Output power supply | Description                                                                                                    |  |  |
|-----------------|---------------------------------------|---------------------|----------------------------------------------------------------------------------------------------|--|--|
| U2              | PCA9420BSAZ (NXP<br>Semiconductors)   | LDO2_OUT: 3.3 V     | One of the sources for the P3V3 supply                                                                                                    |  |  |
| U54             | ADM7172 regulator<br>(Analog Devices) | ADM7172_VOUT: 3.3 V | One of the sources for the P3V3 supply (default option)                                                                                                    |  |  |
| -               | LDO2_OUT through JP44                 | P3V3                | <ul><li>Power supply for:</li><li>EMV SIM load switch (U48)</li></ul>                                                                                                    |  |  |
| -               | ADM7172_VOUT<br>through JP44          | P3V3                | <ul> <li>SD card load switch (U56)</li> <li>Ethernet transceiver LAN8741 (U37)</li> </ul>                                                                                                    |  |  |
| J3 (pin 8)      | Arduino shield compatible header      | P3V3                | through JP4 jumper  Dual supply translating transceivers NTB0102 (U52), NTB0101 (U51)  mikroBUS connector (J19)  Flex IO header (J20)  M.2 Key E card connector (J12)  Crystal oscillator (Y5)  RGB LED  One of the sources for the VDD_P2 supply through the JP47 jumper. For details, see Section 1.6  One of the sources for the VDD_P3 supply through the JP15 jumper. For details, see Section 1.6 |  |  |

UM12019

All information provided in this document is subject to legal disclaimers.

#### MCX-N5XX-EVK Board User Manual

Table 7. P3V3 power sources...continued

| Part identifier | Device / power source | Output power supply | Description                                                                                                    |
|-----------------|-----------------------|---------------------|----------------------------------------------------------------------------------------------------|
|                 |                       |                     | <ul> <li>One of the sources for the VDD_P4 supply through the JP45 jumper. For details, see Section 1.6</li> <li>One of the sources for the VDD_USB supply through the JP40 jumper. For details, see Section 1.6</li> <li>One of the power sources for VDD_AUDIO</li> <li>Power source for the MCU_PWR_SRC supply through the JP38 jumper. For details, see Section 1.6</li> <li>Power source for the VDD_AUDIO power supply if the R937 resistor is populated (DNP by default)</li> </ul> |

The 3.3 V power source for the board is selected by jumper JP44. By default, the ADM172 regulator (U54) output is selected. For the JP44 jumper details, see <u>Section 1.6</u>. <u>Figure 8</u> shows the P3V3 power selection on the MCX-N5XX-EVK board.

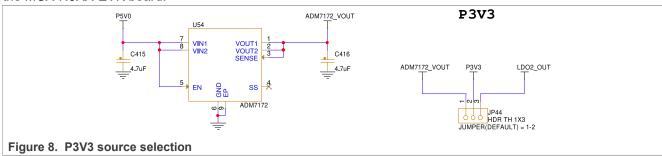

#### 1.8 V power sources and selection

The following table describes the 1.8 V input power sources and their output power supplies.

Table 8. P1V8 power sources

| Part identifier | Device / power source            | Output power supply | Description                                                                                                    |
|-----------------|----------------------------------|---------------------|----------------------------------------------------------------------------------------------------|
| U2              | PCA9420BSAZ (NXP                 | LDO1_OUT: 1.8 V     | One of the sources for the P1V8 supply                                                                                                    |
|                 | Semiconductors)                  | SW2_OUT: 1.8 V      | One of the sources for the P1V8 supply (default option)                                                                                                    |
| -               | LDO1_OUT through JP46 and JP41   | P1V8                | Power supply for:     Audio codec DA7212 (U31)                                                                                                    |
| -               | SW2_OUT through<br>JP46 and JP41 |                     | <ul> <li>EMV SIM load switch (U48) (Not a default option)</li> <li>One of the sources for the VDD_LDO_SYS_IN supply through the JP36 jumper. For details, see Section 1.6</li> <li>One of the sources for the VDD_P2 supply through the JP47 jumper. For details, see Section 1.6</li> <li>Default supply source for the VDD_P3 supply through the JP15 jumper. For details, see Section 1.6</li> <li>One of the sources for the VDD_P4 supply through the JP45 jumper. For details, see Section 1.6</li> </ul> |

UM12019

All information provided in this document is subject to legal disclaimers.

#### MCX-N5XX-EVK Board User Manual

Table 8. P1V8 power sources...continued

| Part identifier | Device / power source | Output power supply | Description                                                                                                    |
|-----------------|-----------------------|---------------------|----------------------------------------------------------------------------------------------------|
|                 |                       |                     | One of the power sources for VDD_AUDIO                                                                                           |
|                 |                       |                     | <ul> <li>Power source for the MCU_PWR_SRC<br/>supply through the JP38 jumper. For details,<br/>see <u>Section 1.6</u></li> </ul> |
|                 |                       |                     | <ul> <li>Power source for the VDD_AUDIO power<br/>supply through the R357 resistor</li> </ul>                                    |

The 1.8 V power source for the board is selected by jumpers JP46 and JP41. By default, SW2\_OUT is selected. For the JP46 and JP41 jumpers details, see <u>Section 1.6</u>. <u>Figure 9</u> shows the P1V8 power selection on the MCX-N5XX-EVK board.

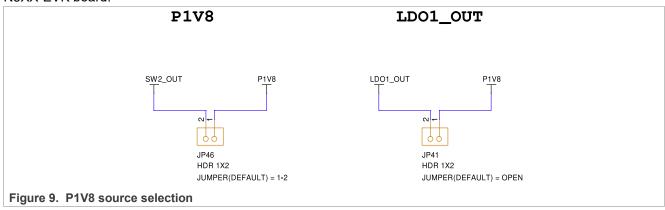

#### 1.1 V power sources and selection

The following table describes the 1.1 V input power sources and their output power supplies.

Table 9. P1V1 power sources

| Part identifier | Device / power source               | Output power supply | Description                                                    |
|-----------------|-------------------------------------|---------------------|----------------------------------------------------------------|
| U2              | PCA9420BSAZ (NXP<br>Semiconductors) | SW1_OUT             | Source for the P1V1 supply (default option)                    |
|                 | SW1_OUT through<br>JP48 jumper      | P1V1                | Used to demonstrate the 1.2 V GPIO capability of P2 / P3 port. |

The P1V1 power source for the board is selected by jumper JP48. By default, SW1\_OUT is selected. For the JP48 jumper details, see <u>Section 1.6</u>. <u>Figure 10</u> shows the P1V1 power selection on the MCX-N5XX-EVK board.

MCX-N5XX-EVK Board User Manual

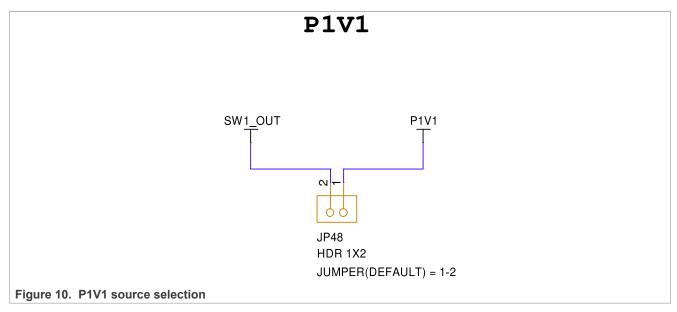

The MCX-N5XX-EVK board supports current measurement for board power supplies through the onboard MCU-Link debug probe. For more details, see <u>Section 3.10</u>.

Once the main power configurations are set, the target MCU power configurations must be made. The MCU power is configured by a network of jumpers as shown in <u>Figure 11</u>. These jumpers provide easy reconfiguration of the power scheme for evaluation in a customer application. They provide access to insert ammeters in all the supplies connecting to the MCX N54X device. Also, these jumpers provide a means of connecting external supplies to any of the MCX power pins.

**Note:** If external supplies are used to power any of the MCX power pins, care must taken to ensure that the power sequencing requirements outlined in the device data sheet are met.

#### MCX-N5XX-EVK Board User Manual

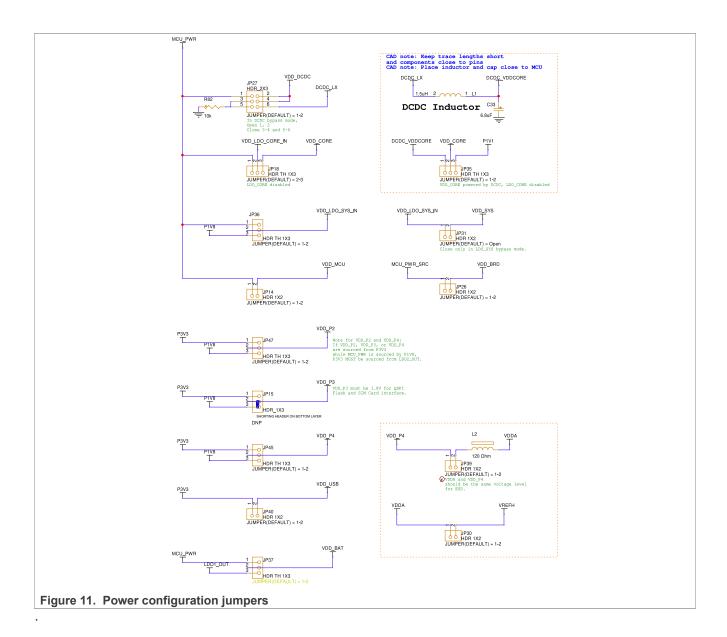

### 2.1.1 Power supply configuration

<u>Table 10</u> describes the default power jumper configuration for the MCX-N5XX-EVK board.

Table 10. MCX-N5XX-EVK default power supply configuration

| Descrip                      | tic JP38 | JP27 | JP35 | JP18 | JP36 | JP31 | JP37 | JP47 | JP15 <sup>[1]</sup> | JP45 |
|------------------------------|----------|------|------|------|------|------|------|------|---------------------|------|
| Dual IO<br>3.3 V an<br>1.8 V | 1-2      | 1-2  | 1-2  | 2-3  | 1-2  | 1-2  | 1-2  | 1-2  | 2-3                 | 1-2  |

<sup>[1]</sup> Changing JP15 to 3.3 V requires cutting a cut trace at the bottom of the board and installing a header. If this setting is done, care must be taken to disconnect or remove the onboard flash device, as this device is a 1.8 V only device.

This configuration is selected to demonstrate the 3.3 V capability and to allow for the demonstration of a high-speed low-power (1.8 V) QSPI flash device.

UM12019

All information provided in this document is subject to legal disclaimers.

#### MCX-N5XX-EVK Board User Manual

<u>Table 11</u> describes the typical power supply configurations for DCDC operation, while <u>Table 12</u> describes the typical power supply configurations for LDO operation.

• MCX-N5XX-EVK power supply configurations for DCDC operation

Table 11. Power supply configurations for DCDC operation

| Description                                  | JP38 | JP27 | JP35 | JP18 | JP36 | JP31 | JP37             | JP47             | JP15             | JP45             |
|----------------------------------------------|------|------|------|------|------|------|------------------|------------------|------------------|------------------|
| Single<br>supply<br>operation, IO<br>@ 3.3 V | 1-2  | 1-2  | 1-2  | 2-3  | 1-2  | 1-2  | 1-2              | 1-2              | 1-2              | 1-2              |
| Single<br>supply<br>operation, IO<br>@ 1.8 V | 2-3  | 1-2  | 1-2  | 2-3  | 2-3  | Open | 2-3              | 2-3              | 2-3              | 2-3              |
| Dual IO 3.3<br>V and 1.8 V                   | 1-2  | 1-2  | 1-2  | 2-3  | 2-3  | 2-3  | 1-2<br>or<br>2-3 | 1-2<br>or<br>2-3 | 1-2<br>or<br>2-3 | 1-2<br>or<br>2-3 |

• MCX-N5XX-EVK power supply configurations for LDO operation

Table 12. Power supply configurations for LDO operation

| Description                                  | JP38 | JP27       | JP35 | JP18 | JP36 | JP31 | JP37             | JP47             | JP15             | JP45             |
|----------------------------------------------|------|------------|------|------|------|------|------------------|------------------|------------------|------------------|
| Single<br>supply<br>operation, IO<br>@ 3.3 V | 1-2  | 3-4<br>5-6 | Open | 1-2  | 1-2  | 1-2  | 1-2              | 1-2              | 1-2              | 1-2              |
| Single<br>supply<br>operation, IO<br>@ 1.8 V | 2-3  | 3-4<br>5-6 | Open | 1-2  | 2-3  | Open | 2-3              | 2-3              | 2-3              | 2-3              |
| Dual IO 3.3<br>V and 1.8 V                   | 1-2  | 3-4<br>5-6 | Open | 1-2  | 1-2  | 2-3  | 1-2<br>or<br>2-3 | 1-2<br>or<br>2-3 | 1-2<br>or<br>2-3 | 1-2<br>or<br>2-3 |

#### 2.1.2 DC-DC inductor

The MCX-N5XX-EVK board uses a 1.5 µH DC-DC inductor L1 (Taiyo Yuden LSBHB2520MKT1R5M). The inductor is enabled when the board is configured in DC-DC Buck mode. <u>Figure 12</u> shows the DC-DC inductor circuit diagram of the MCX-N5XX-EVK board.

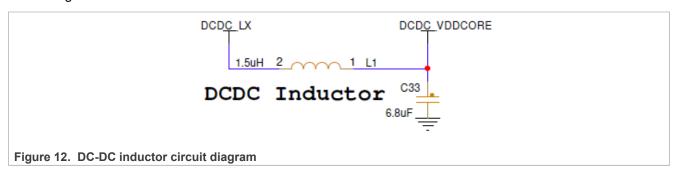

UM12019

All information provided in this document is subject to legal disclaimers.

#### MCX-N5XX-EVK Board User Manual

Choosing right DC-DC inductor for your target board is very important. While selecting a DC-DC inductor, look for the following specifications:

• Inductor value: 1.5 µH

• ESR: < 0.3 Ω

Saturation current (Isat): > 300 mA
Self-resonant frequency: > 50 MHz

#### 2.2 Clocks

The MCX-N5XX-EVK board provides crystal oscillators to provide accurate time bases for the device and different components on the board.

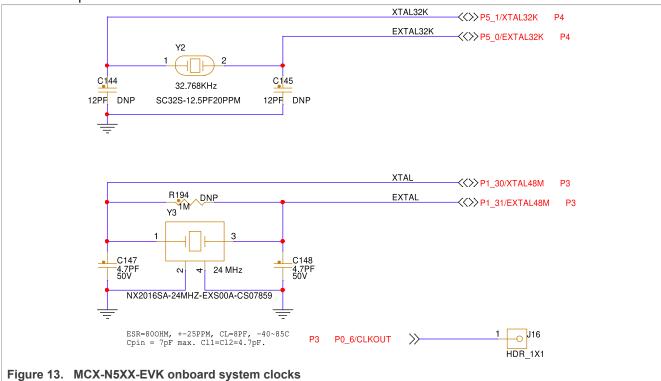

Table 13 describes the clock sources available on the MCX-N5XX-EVK board.

Table 13. MCX-N5XX-EVK clocks

| Clock<br>generator        | Clock<br>frequency | Destination                                                                                                    | Description                                                                                                    |
|---------------------------|--------------------|----------------------------------------------------------------------------------------------------|----------------------------------------------------------------------------------------------------|
| Crystal<br>oscillator, Y2 | 32.768 kHz         | Port 5 pin 1 (XTAL32K) of target MCU MCX N54X Port 5 pin 0 (EXTAL32K) of target MCU MCX N54X   MCU MCX N54X                         | For accurate low-power timebase     Internal load capacitors provide the entire crystal load capacitance     To measure the 32.768 kHz oscillator frequency, enable the RTC_CLKOUT signal to be available on the TAMPER1 pin. It can be observed at the J2 header (pin 5) |
| Crystal<br>oscillator, Y3 | 24 MHz             | <ul> <li>Port 1 pin 30 (XTAL48M) of target<br/>MCU MCX N54X</li> <li>Port 1 pin 31 (EXTAL48M) of target<br/>MCU MCX N54X</li> </ul> | <ul> <li>For high-frequency accurate timebase</li> <li>Required external load capacitors are provided</li> <li>Small package size (2.0 mm x 1.6 mm)</li> <li>Low-ESR (80 Ω) crystal</li> </ul>                                                                            |

UM12019

All information provided in this document is subject to legal disclaimers.

#### MCX-N5XX-EVK Board User Manual

Table 13. MCX-N5XX-EVK clocks...continued

| Clock<br>generator        | Clock<br>frequency | Destination                                       | Description                                                                                                    |
|---------------------------|--------------------|---------------------------------------------------|----------------------------------------------------------------------------------------------------|
| Crystal<br>oscillator, Y5 | 32.7680 kHz        | Pin 50 (SUSCLK) of M.2 Key E card connector (J12) | Crystal oscillator VDD is supplied by the P3V3 power rail                                                                                                    |
| Crystal<br>oscillator, Y7 | 50 MHz             | RMII 10/100 Mbit/s Ethernet transceiver (U37)     | Provides ETHPHY_CLK to LAN8741 Ethernet PHY depending upon the JP50 jumper setting. Also, provides a provision to feed the clock back into the target MCU (MCX N54X). For JP50 details, see Section 1.6 |

#### 2.3 USB interface

The target MCU (MCX N54X) features two USB modules (FS USB and HS USB), each with device and host capabilities and a built-in transceiver.

- FS USB is a dual-role USB controller that supports full-speed (FS) device or FS / low-speed (LS) embedded host operation
- HS USB can operate in either device or host mode. In device mode, it can connect to the USB host systems
  at the HS USB rate of 480 Mbit/s or FS rate of 12 Mbit/s. In host mode, it can connect to peripheral devices
  operating at HS, FS, or the USB 2.0 LS rate of 1.5 Mbit/s.

Table 14 describes the USB ports available on the MCX-N5XX-EVK board.

Table 14. USB Ports

| Part identifier | Connector type            | Description                                                                                                    |
|-----------------|---------------------------|----------------------------------------------------------------------------------------------------|
| J28             | USB2.0 Micro-AB connector | Connects to FS USB controller of the target MCU. The J28 USB port can connect in both Host and Device mode. In Device mode, this port can provide the 5 V power supply source to the board depending upon the J26 jumper setting (see <a href="Section 1.6">Section 1.6</a> ). |
| J27             | USB2.0 Micro-AB connector | Connects to HS USB controller of the target MCU. The J27 USB port can connect in both Host and Device mode. In Device mode, this port can provide the 5 V power supply source to the board depending upon the J26 jumper setting (see Section 1.6).                            |

#### **FS USB interface**

On the MCX-N5XX-EVK board, the USB0\_DM and USB0\_DP signals from the target MCU (MCX N54X) connect to the onboard USB connector (J28) directly through the required 33 ohm resistors and a common mode choke. The common mode choke is included for noise suppression on the DM / DP signals, however, pads are included to install bypass resistors for testing choke-less configurations.

Figure 14 shows the FS USB circuit diagram.

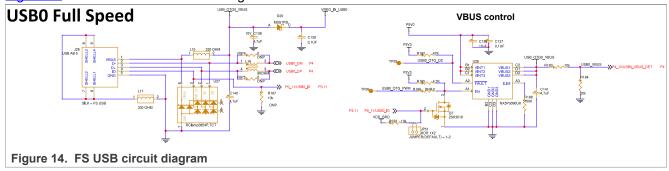

#### **HS USB interface**

All information provided in this document is subject to legal disclaimers

#### MCX-N5XX-EVK Board User Manual

On the MCX-N5XX-EVK board, the USB1\_DM and USB1\_DP signals from the MCX N54X MCU connect to the onboard USB connector (J27) directly through a common mode choke. The common mode choke is included for noise suppression on the DM / DP signals, however, pads are included to install bypass resistors for testing choke-less configurations.

Figure 15 shows the HS USB circuit diagram.

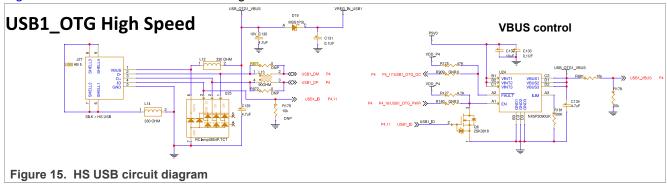

#### 2.4 SD card interface

The target MCU (MCX N54X) features one micro secure digital host controller (uSDHC) module.

On the MCX-N5XX-EVK board, the uSDHC controller connects to the SD card connector (J25).

- The SD card detect pin is an open switch that shorts with GND when the card is inserted.
- The SD card VDD (VDD\_SD) is supplied by the P3V3 rail and is controlled by the protected power switch (U56). The Port P0 pin 11 is used to control the ON/OFF of the U56 power switch depending upon the 3-pin jumper (JP17) configuration. For the JP17 Jumper details, see <u>Section 1.6</u>.
- The SD card bus pins are Port P2\_[7:1] pins. Therefore, the Port P2 voltage must be set according to the type of card being used.

Figure 16 shows the SD card connections.

#### MCX-N5XX-EVK Board User Manual

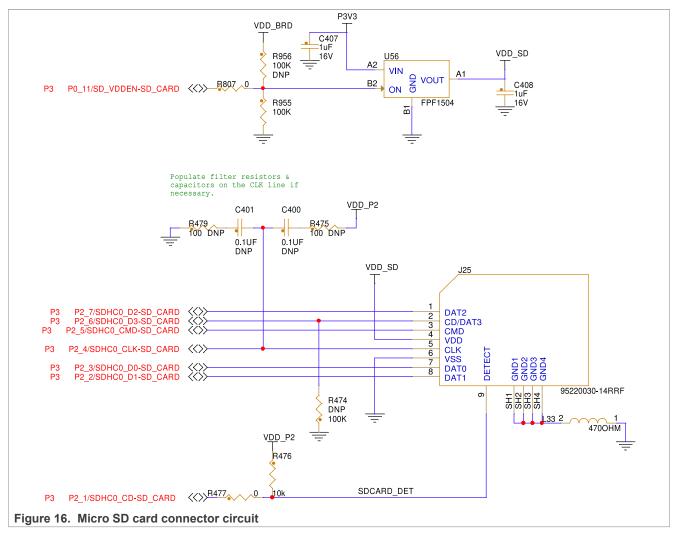

The Port P2\_[7:1] lines that are used for SDHC interface signals are also shared with the M.2 connector (J12) signals and the PWM signals on the Arduino compatible header (J3). Zero-ohm onboard resistors are used to allow the selection of signals between the SDHC card slot or the M.2 connector. The Arduino-compatible header sockets are connected by default, however, can also be disconnected easily by removing the appropriate zero-ohm resistors.

Figure 17 shows the zero-ohm resistor connections for uSDHC signals selection.

#### MCX-N5XX-EVK Board User Manual

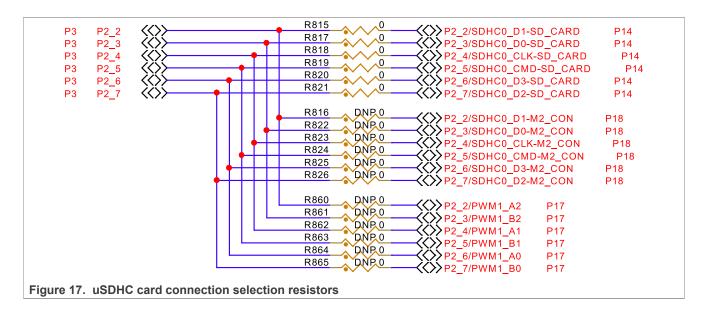

## 2.5 Flash memory interface

The target MCU (MCX N54X) features one flexible serial peripheral interface (FlexSPI) controller, which can support an external memory.

On the MCX-N5XX-EVK board, one Quad SPI memory is provided. The flash memory VCC (VDD\_FLASH) is supplied by the P1V8 rail through the JP15 jumper. For the JP15 jumper details, see <u>Section 1.6</u>.

Table 15 provides the details of the Quad SPI flash memory on the board.

Table 15. Quad SPI flash memory

| Part identifier | Manufacturer and part name | Description                                                                                                    |
|-----------------|----------------------------|----------------------------------------------------------------------------------------------------|
| U55             | Winbond W25Q64JWTBJQ       | It is a 1.8 V 64-Mbit (8 MB) serial flash memory with dual and quad SPI, which is intended for demonstrating FlexSPI boot applications, and general FlexSPI operation.  For main features, refer to device data sheet. |

The FlexSPI data and clock signals for the flash memory interface are available on Port P3[1:0] and P3[15:6] pins.

The MCX N54X FlexSPI controller can connect either to an onboard QSPI flash memory (U55) or to an external flash memory connected through the Flash daughter card connector (J9). The recommended connector for the flash daughter card connector is the Samtec QSE-014-01-F-D-DP-A.

Figure 18 shows the FlexSPI memory and Flash daughter card circuit diagram.

#### MCX-N5XX-EVK Board User Manual

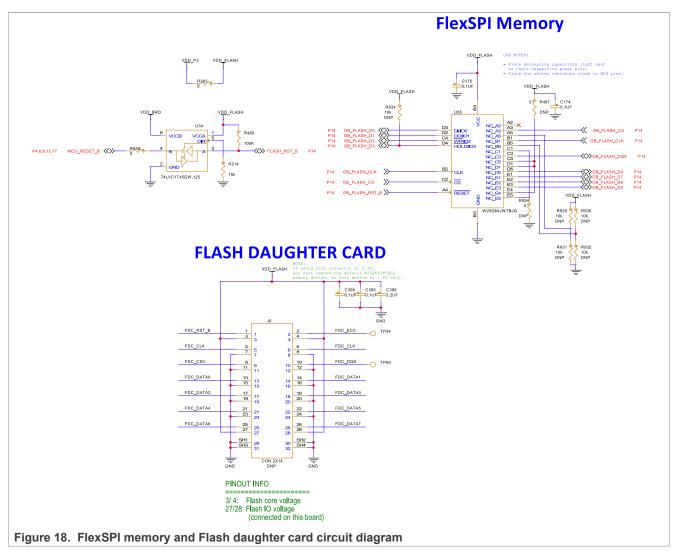

Some of the FlexSPI signals are also multiplexed with the SAI signals for the M.2 connector. Zero-ohm onboard resistors are used to allow the selection of signals either for the QSPI flash memory or for the other connectors (flash data card connector or SAI interface of the M.2 connector). By default, signals for the QSPI flash memory are selected.

Onboard zero ohm resistors are used to connect or disconnect the flash interface lines from the onboard QSPI flash memory chip and connect to the flash data card connector or SAI interface of the M.2 connector.

Figure 19 displays the resistors that make these connections.

#### MCX-N5XX-EVK Board User Manual

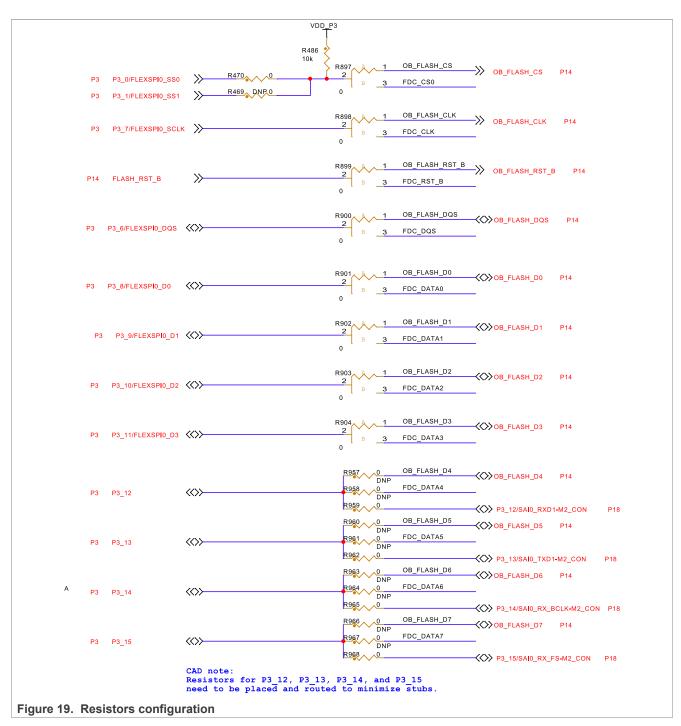

<u>Table 16</u> describes the zero-ohm resistors configuration to select onboard flash memory or other board components on the flash interface lines.

Table 16. Zero-ohm resistor configuration

| Port[pin] /<br>Signal | Resistor | Resistor configuration                                                                         | Description                                 |
|-----------------------|----------|------------------------------------------------------------------------------------------------|---------------------------------------------|
| P3_0                  | R897     | Selection A (Pin 1-2) (default setting): Flash interface line connects to onboard flash memory | Connects FLEXSPI0_<br>SS0 (through resistor |

UM12019

All information provided in this document is subject to legal disclaimers.

Table 16. Zero-ohm resistor configuration...continued

| Port[pin] /<br>Signal          | Resistor         | Resistor configuration                                                                                                    | Description                                                                                                    |
|--------------------------------|------------------|----------------------------------------------------------------------------------------------------|----------------------------------------------------------------------------------------------------|
|                                |                  | Selection B (Pin 2-3): Flash interface line connects to flash daughter card connector                                                                                                    | R470) to the flash chip select signal                                                                                                    |
| P3_1                           | R897             |                                                                                                    | Connects FLEXSPI0_SS1 (through resistor R469, which is DNP by default) to the flash chip select signal  Note: Both resistors, R470 and R469, should not be installed simultaneously. |
| P3_7                           | R898             |                                                                                                    | For flash clock signal                                                                                                    |
| FLASH_RST_<br>B <sup>[1]</sup> | R899             |                                                                                                    | For flash reset                                                                                                    |
| P3_6                           | R900             |                                                                                                    | For flash data strobe signal                                                                                                    |
| P3_8                           | R901             |                                                                                                    | For flash data signals                                                                                                    |
| P3_9                           | R902             |                                                                                                    |                                                                                                    |
| P3_10                          | R903             |                                                                                                    |                                                                                                    |
| P3_11                          | R904             |                                                                                                    |                                                                                                    |
| P3_12                          | R957, R958, R959 | <ul> <li>R957 Populated (default setting): Connects the signals from the P3_12 pin with the onboard flash memory</li> <li>R958 Populated: Connects the signals from the P3_12 pin with the flash daughter card connector. DNP by default.</li> <li>R959 Populated: Connects the signals from the P3_12 pin with the SAI0 interface of the M.2 connector. DNP by default.</li> </ul> | For flash data signal /<br>SAI0 RXD                                                                                                    |
| P3_13                          | R960, R961, R962 | <ul> <li>R960 Populated (default setting): Connects the signals from the P3_13 pin with the onboard flash memory</li> <li>R961 Populated: Connects the signals from the P3_13 pin with the flash daughter card connector. DNP by default.</li> <li>R962 Populated: Connects the signals from the P3_13 pin with the SAI0 interface of the M.2 connector. DNP by default.</li> </ul> | For flash data signal /<br>SAI0 TXD                                                                                                    |
| P3_14                          | R963, R964, R965 | <ul> <li>R963 Populated (default setting): Connects the signals from the P3_14 pin with the onboard flash memory</li> <li>R964 Populated: Connects the signals from the P3_14 pin with the flash daughter card connector. DNP by default.</li> <li>R965 Populated: Connects the signals from the P3_14 pin with the SAI0 interface of the M.2 connector. DNP by default.</li> </ul> | For flash data signal /<br>SAI0 RX BCLK                                                                                                    |
| P3_15                          | R966, R967, R968 | <ul> <li>R966 Populated (default setting): Connects the signals from the P3_15 pin with the onboard flash memory</li> <li>R967 Populated: Connects the signals from the P3_15 pin with the flash daughter card connector. DNP by default.</li> </ul>                                                                                                    | For flash data signal /<br>SAI0 RX FS                                                                                                    |

#### MCX-N5XX-EVK Board User Manual

Table 16. Zero-ohm resistor configuration...continued

| Port[pin] /<br>Signal | Resistor | Resistor configuration                                                                                                    | Description |
|-----------------------|----------|----------------------------------------------------------------------------------------------------|-------------|
|                       |          | <ul> <li>R968 Populated: Connects the signals from the P3_15<br/>pin with the SAI0 interface of the M.2 connector. DNP by<br/>default.</li> </ul> |             |

<sup>[1]</sup> The FLASH\_RST\_B is driven by the MCU\_RESET\_B signal.

#### 2.6 Ethernet interface

The target MCU (MCX N54X) features one Ethernet controller (ENET0) module.

On the MCX-N5XX-EVK board, the Ethernet controller connects to an RJ45 connector through an Ethernet PHY transceiver. The transmit, receive, and other Ethernet signals are on the P1 port pins. The MCX-N5XX-EVK only supports RMII configuration. For this reason, the TXD3 and TXD2 pins have been grounded through resistors R260 and R261.

<u>Table 17</u> describes the onboard devices supporting the Ethernet interface.

Table 17. Ethernet interface devices

| Part identifier | Part name and Manufacturer   | Description                                                                                                    |
|-----------------|------------------------------|----------------------------------------------------------------------------------------------------|
| J8              | Würth Elektronik 7499211121A | Shielded RJ45 connector jack with magnetic built-in to connect to an Ethernet cable                                                                                        |
| U37             |                              | Single-chip 10 /100 Mbit/s RMII Ethernet PHY compliant with IEEE802.3/802.3u (Fast Ethernet), ISO 802-3/IEEE 802.3 (10 BASE-T), and Energy-Efficient Ethernet IEEE 802.3az |

Input to the XTAL1/CLKIN pin of the Ethernet PHY can be either of the following:

- ENET0\_TXCLK clock from the target MCU (MCX N54X) received through the P1\_4 port. This is the default configuration.
- OSC\_50M clock from an external 50 MHz crystal oscillator (Y7). This oscillator can be enabled/disabled
  through the JP50 jumper. The jumper is disabled by default to allow the target MCU to provide the PHY
  clock (and should always be disabled when the target MCU has to provide the PHY clock). For details, see
  Section 1.6.

The Ethernet circuit supports both 3.3 V and 1.8 V I/O operation. However, the jumper JP4 is provided to allow for complete depowering of the Ethernet circuit. This may be necessary when connecting large loads to the P3V3 net. For the JP4 jumper details, see <u>Section 1.6</u>.

#### 2.7 Audio codec interface

The MCX N54X device features two instances of the SAI module. SAI0 and SAI1.

The MCX-N5XX-EVK board features an audio codec (DA7212), which connects to the SAI1 module of the target MCU. The SAI1 receive and transmit data signals between the MCX N54X MCU and audio codec are available on Port P3 pins. The I2C address for the audio codec is 0x1A.

The P1V8 supply is provided to the analog circuits of the audio codec. The VDD\_AUDIO supply is provided to the digital interface and microphone bias circuits of the audio codec. The source for the VDD\_AUDIO supply is P1V8 through the R357 resistor. P3V3 can also be a source for VDD\_AUDIO if resistor R937 (DNP by default) is populated and R357 is depopulated. Care should be taken when doing this as the I2S interface connections from the MCX N54X MCU to DA7212 are Port 3 connections, which are 1.8 V only by default. Also, note that the R937 and R357 resistors should not be populated simultaneously.

UM12019

#### MCX-N5XX-EVK Board User Manual

Two digital microphones (SPK0641HT4H-1 DMICs) are provided to supplement the audio circuit. The clock and data signals of DMICs can connect either to the MCX N54X MCU (to demonstrate the PDM capabilities) or to the audio codec depending upon some jumper settings (see <u>Table 18</u>). By default, these DMICs connect to the onboard audio codec DA7212.

Figure 20 shows the audio codec and digital microphones circuit.

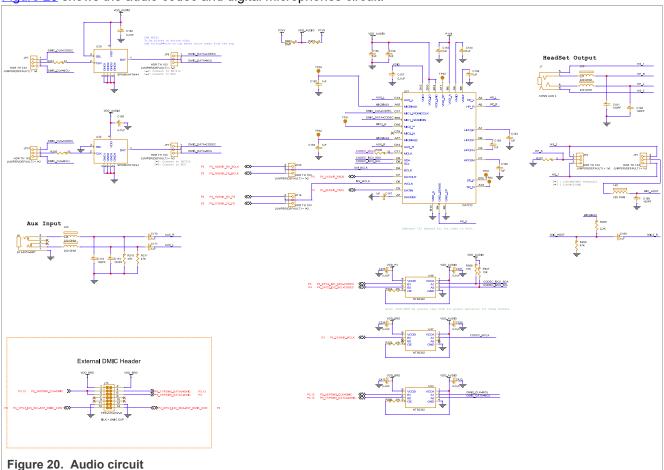

An external DMIC connector is also provided to allow for connecting expansion DMIC boards to the board. This header is shown in <u>Figure 20</u>. Care should be taken when connecting any expansion board with this connector as the supply voltage of ports P0 and P4 should match the necessary supply voltage of the external expansion board.

Table 18 describes the details of onboard audio codec and DMICs.

Table 18. Audio devices

| Part identifier | Part name and manufacturer name | Description                                                                                                    | Jumper settings                                                                                                    |
|-----------------|---------------------------------|----------------------------------------------------------------------------------------------------|----------------------------------------------------------------------------------------------------|
| U31             | Renesas DA7212                  | Ultra low-power audio codec that allows for FM stereo line in inputs, analog / digital microphone inputs, and a true-ground class G headphone output | Jumpers JP20 and JP16 allow for reconfiguring the WCLK and BCLK setup for different configurations.  Note: For jumper details, see Section 1.6. |
| U30             | Knowles SPK0641HT4H-1           | High-performance, low-<br>power digital microphone                                                                                                   | The default setting of jumpers JP7 and JP8 is to connect DMIC with the audio codec (DA7212).                                                    |

UM12019 All information provided in this document is subject to legal disclaimers.

#### MCX-N5XX-EVK Board User Manual

Table 18. Audio devices...continued

| Part identifier | Part name and manufacturer name | Description                                                                           | Jumper settings                                                                                                    |
|-----------------|---------------------------------|---------------------------------------------------------------------------------------|----------------------------------------------------------------------------------------------------|
|                 |                                 | with a single-bit PDM output                                                          | <b>Note:</b> For jumper details, see <u>Section 1.6</u> .                                                                                        |
| U32             | Knowles SPK0641HT4H-1           | High-performance, low-<br>power digital microphone<br>with a single-bit PDM<br>output | The default setting of jumpers JP10 and JP11 is to connect DMIC with the audio codec (DA7212). <b>Note:</b> For jumper details, see Section 1.6. |
| J6              | SJ1-3515-SMT                    | Auxiliary input jack                                                                  | -                                                                                                    |
| J14             | TSW-107-07-F-D                  | External DMIC connector to connect expansion DMIC boards with the MCX-N5XX-EVK        | -                                                                                                    |

#### 2.8 Accelerometer sensor interface

On the MCX-N5XX-EVK board, an accelerometer sensor is used to sense motion, a feature required in the IoT application space.

The main features of the Accelerometer sensor interface are as follows.

- 3-Axis Low-G MEMS accelerometer sensor device FXLS8964AF (U40) is used.
- The sensor device is powered by the VDD\_FXL supply, which is tied to the VDD\_P4 supply through a zero ohm resistor (R893).
- · Discrete pull-up resistors for the I2C bus lines are provided
- The default I2C address for the device is configured as 0x19. Address can be changed by pull-up / pull-down resistors on the SA0 line.
  - With a pull-up resistor (R299), a high signal on SA0, and the 7-bit I2C address is 0x19.
  - With a pull-down resistor (R896), a low signal on SA0, and the 7-bit I2C address is 0x18.
- Two interrupt signals routed to test pads for prototyping, if required.
- The I2C uses shared lines for the I2C interface.
- Series zero ohm resistors (R42 and R43) are provided to isolate the sensor from the MCX N54X device.

Figure 21 shows the FXLS8964AF sensor circuit diagram.

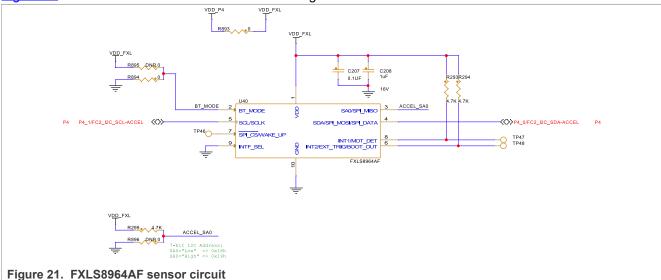

UM12019

MCX-N5XX-EVK Board User Manual

#### 2.9 I3C interface

The MCX-N5XX-EVK includes one P3T1755 digital temperature sensor to demonstrate the I3C capabilities of the target MCU. This device allows for 32 I3C provisional IDs, supports the fully operating voltage of the board (1.71 V - 3.6 V), programmable overtemperature alerts, 12b resolution, and has an accuracy of  $\pm$  1 °C. The I2C address of the sensor is 0x90.

Jumper JP23 is used for the I3C Pull-Up Resistance (PUR) provision on the I3C1 SDA signal. For JP23 details, see Section 1.6

Figure 22 shows the I3C sensor schematic diagram.

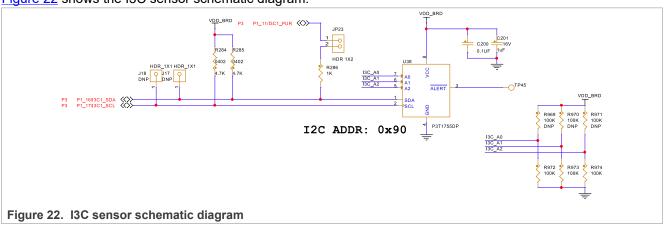

## 2.10 Visible light sensor interface

On the MCX-N5XX-EVK board, one phototransistor is provided, which connects to the ADC input channel ANA\_4 of the target device (MCX N54X) for evaluating the ADC module.

Table 19 provides the details of the light sensor device on the board.

Table 19. Light sensor device

| Part identifier | Manufacturer and part name           | Description                                                                            |
|-----------------|--------------------------------------|----------------------------------------------------------------------------------------|
| Q10             | Everlight ALS-PT19-315C/L177/<br>TR8 | It is a low-cost ambient light sensor, consisting of phototransistor in miniature SMD. |

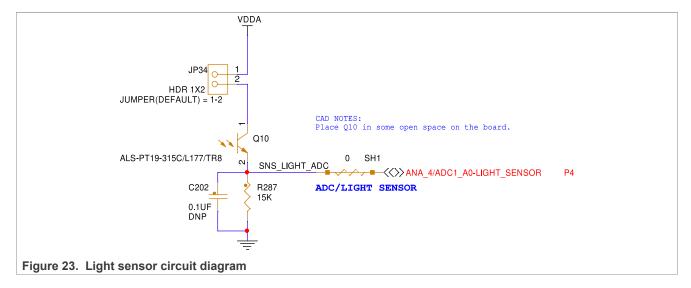

UM12019

All information provided in this document is subject to legal disclaimers.

MCX-N5XX-EVK Board User Manual

The light sensor output is not shared with other GPIO or devices and is connected via a high-speed analog channel. The light sensor can be isolated from the MCX N54X device by cutting the shorting link SH1.

The input voltage to the light sensor is VDDA through jumper connection JP34 to allow for removing the light sensor from any current measurements being made. For the JP34 jumper details, see <u>Section 1.6</u>. If VDDA is more than the configured VREFH, the maximum voltage the ADC can convert is that of VREFH.

If no light reaches the light sensor, a small current is drawn from VDDA.

#### 2.11 M.2 interface

The MCX-N5XX-EVK board features a M.2 Key E mini card 75-pin connector (J12) for Wi-Fi support. The M.2 mini card connector supports USB, SDHC, I2S, UART, I2C, and GPIO connections. The connector can be used for Wi-Fi/Bluetooth card, 802.15.4 Radio, or 3G/4G cards.

This card connector supports the Murata Wi-Fi card module, which is based on NXP IW416 chip supporting Dual-band 1x1 Wi-Fi 4 and Bluetooth 5.2.

Figure 24 shows the M.2 connector interface circuit diagram.

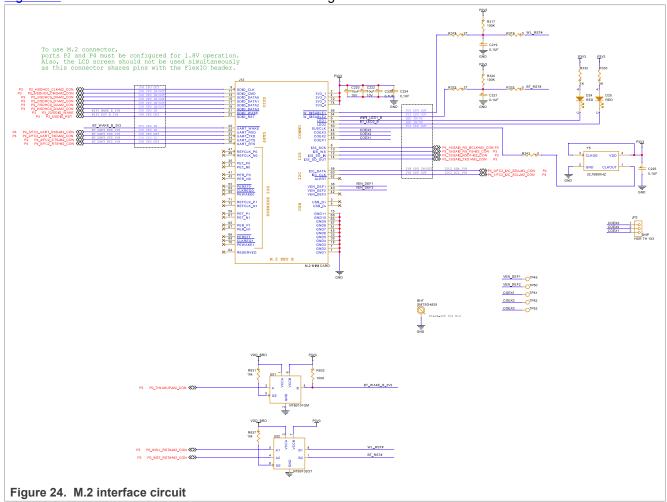

## Note:

• Many of these connections are not the default connections and are shared with other features of the MCX-N5XX-EVK. Be sure to check that the signals you intend to use are properly connected to the M.2 connector circuit and do not overlap with other desired peripherals.

UM12019

## MCX-N5XX-EVK Board User Manual

• Ports P2 and P4 must be configured for 1.8 V operation to use this card connector.

Table 20 describes the pinout of the M.2 connector (J12).

Table 20. M.2 connector (J12) pinout

| Pin number | Net name   | GPIO  | Potential conflict                                                                                    |
|------------|------------|-------|----------------------------------------------------------------------------------------------------|
| 1          | GND        | -     | -                                                                                                    |
| 2          | 3V3        | -     | -                                                                                                    |
| 3          | USB D+     | -     | -                                                                                                    |
| 4          | 3V3        | -     | -                                                                                                    |
| 5          | USB D-     | -     | -                                                                                                    |
| 6          | LED1       | -     | -                                                                                                    |
| 7          | GND        | -     | -                                                                                                    |
| 8          | I2S_SCK    | P3_14 | <ul><li>Flash Daughter card connector (J9 pin 25)</li><li>Onboard flash memory (U55 pin E2)</li></ul> |
| 9          | SDIO_CLK   | P2_4  | <ul><li>SDHC card connector (J25 pin 5)</li><li>Arduino compatible header (J3 pin 11)</li></ul>       |
| 10         | I2S_WS     | P3_15 | <ul><li>Flash Daughter card connector (J9 pin 26)</li><li>Onboard flash memory (U55 pin E1)</li></ul> |
| 11         | SDIO_CMD   | P2_5  | <ul><li>SDHC card connector (J25 pin 3)</li><li>Arduino compatible header (J3 pin 9)</li></ul>        |
| 12         | I2S_SD_IN  | P3_12 | <ul><li>Flash Daughter card connector (J9 pin 21)</li><li>Onboard flash memory (U55 pin D5)</li></ul> |
| 13         | SDIO_DATA0 | P2_3  | SDHC card connector (J25 pin 7) Arduino compatible header (J3 pin 5)                                  |
| 14         | I2S_SD_OUT | P3_13 | <ul><li>Flash Daughter card connector (J9 pin 22)</li><li>Onboard flash memory (U55 pin E3)</li></ul> |
| 15         | SDIO_DATA1 | P2_2  | <ul><li>SDHC card connector (J25 pin 8)</li><li>Arduino compatible header (J3 pin 7)</li></ul>        |
| 16         | LED2       | -     | -                                                                                                    |
| 17         | SDIO_DATA2 | P2_7  | <ul><li>SDHC card connector (J25 pin 1)</li><li>Arduino compatible header (J3 pin 13)</li></ul>       |
| 18         | GND        | -     | -                                                                                                    |
| 19         | SDIO_DATA3 | P2_6  | <ul><li>SDHC card connector (J25 pin 2)</li><li>Arduino header (J3 pin 15)</li></ul>                  |
| 20         | UART_WAKE  | P0_7  | FLEXIO header (J20 pin 8)                                                                             |
| 21         | SDIO_WAKE  | P3_23 | -                                                                                                    |
| 22         | UART_RXD   | P4_3  | <ul><li>Arduino header (J1 pin 2)</li><li>mikroBUS connector (J22 pin 3)</li></ul>                    |
| 23         | SDIO_RST   | P3_5  | -                                                                                                    |
| 24         | -          | -     | -                                                                                                    |
| 25         | -          | -     | -                                                                                                    |
| 26         | -          | -     | -                                                                                                    |

UM12019

All information provided in this document is subject to legal disclaimers.

# MCX-N5XX-EVK Board User Manual

Table 20. M.2 connector (J12) pinout...continued

| Pin number | Net name   | GPIO | Potential conflict                                                                 |
|------------|------------|------|------------------------------------------------------------------------------------|
| 27         | -          | -    | -                                                                                  |
| 28         | -          | -    | -                                                                                  |
| 29         | -          | -    | -                                                                                  |
| 30         | -          | -    | -                                                                                  |
| 31         | -          | -    | -                                                                                  |
| 32         | UART_TXD   | P4_2 | <ul><li>Arduino header (J1 pin 4)</li><li>mikroBUS connector (J22 pin 4)</li></ul> |
| 33         | GND        | -    | -                                                                                  |
| 34         | UART_CTS   | P4_4 | -                                                                                  |
| 35         | PET_P0     | -    | -                                                                                  |
| 36         | UART_RTS   | P4_5 | Arduino header (J1 pin 1)                                                          |
| 37         | PET_N0     | -    | -                                                                                  |
| 38         | VEN_DEF1   | -    | -                                                                                  |
| 39         | GND        | -    | -                                                                                  |
| 40         | VEN_DEF2   | -    | -                                                                                  |
| 41         | PER_P0     | -    | -                                                                                  |
| 42         | VEN_DEF3   | -    | -                                                                                  |
| 43         | PER_N0     | -    | -                                                                                  |
| 44         | COEX3      | -    | -                                                                                  |
| 45         | GND        | -    | -                                                                                  |
| 46         | COEX2      | -    | -                                                                                  |
| 47         | REFCLK_P0  | -    | -                                                                                  |
| 48         | COEX1      | -    | -                                                                                  |
| 49         | REFCLK_N0  | -    | -                                                                                  |
| 50         | SUSCLK     | -    | -                                                                                  |
| 51         | GND        | -    | -                                                                                  |
| 52         | PERST0     | -    | -                                                                                  |
| 53         | CLKREQ0    | -    | -                                                                                  |
| 54         | W_DISABLE2 | P0_9 | FLEXIO header (J20 pin 10)                                                         |
| 55         | PEWAKE0    | -    |                                                                                    |
| 56         | W_DISABLE1 | P0_8 | FLEXIO header (J20 pin 11)                                                         |
| 57         | GND        | -    | -                                                                                  |
| 58         | I2C_DATA   | P4_0 | -                                                                                  |
| 59         | PET_P1     | -    | -                                                                                  |
| 60         | I2C_CLK    | P4_1 | -                                                                                  |
| 61         | PET_N1     | -    | -                                                                                  |

### MCX-N5XX-EVK Board User Manual

Table 20. M.2 connector (J12) pinout...continued

| Pin number | Net name  | GPIO | Potential conflict |  |
|------------|-----------|------|--------------------|--|
| 62         | ALERT     |      |                    |  |
| 63         | GND       | -    | -                  |  |
| 64         | RESERVED  | -    | -                  |  |
| 65         | PER_P1    | -    | -                  |  |
| 66         | PERST1    | -    | -                  |  |
| 67         | PER_N1    | -    | -                  |  |
| 68         | CLKREQ1   | -    | -                  |  |
| 69         | GND       | -    | -                  |  |
| 70         | PEWAKE1   | -    | -                  |  |
| 71         | REFCLK_P1 | -    | -                  |  |
| 72         | 3V3       | -    | -                  |  |
| 73         | REFCLK_N1 | -    | -                  |  |
| 74         | 3V3       | -    | -                  |  |
| 75         | GND       | -    | -                  |  |

### 2.12 EMVSIM interface

The MCX N54X device features two instances of the EMVSIM module, EMVSIM0 and EMVSIM1.

On the MCX-N5XX-EVK board, the EMVSIM0 module supports an EMVSIM connector, which is provided to demonstrate the smart card interface capabilities. Figure 25 shows the EMVSIM smart card connector circuit diagram.

#### MCX-N5XX-EVK Board User Manual

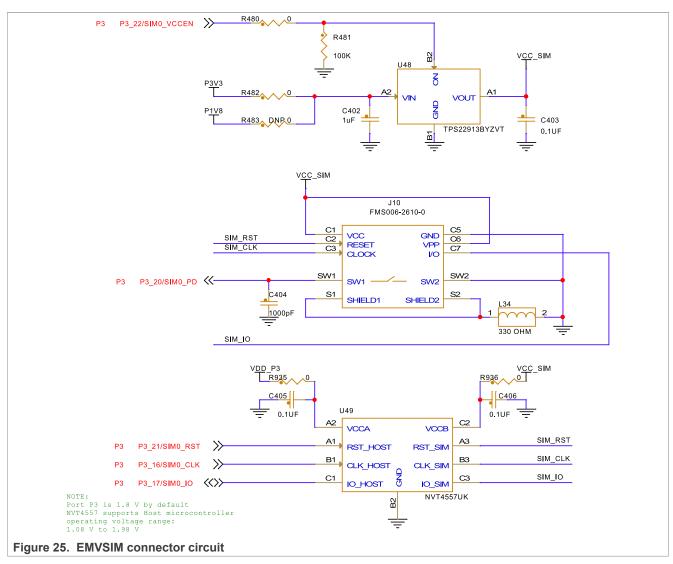

The EMVSIM connector (J10) is supported by a power switch (U48) and a voltage translator (U49). The voltage translator is required to translate the 1.8 V signals from the P3 port to the 3.3 V signals required by the EMVSIM smart cards.

The EMVSIM signals are also shared with the SAI signals routed to the DA7212 codec. Therefore, it is important that these features are not used together. Isolation resistors are provided to disconnect either from the EMVSIM circuit or the SAI circuit.

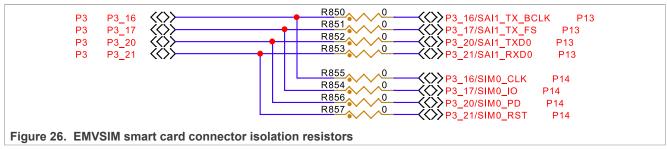

MCX-N5XX-EVK Board User Manual

# 2.13 Arduino compatible I/O headers

The MCX-N5XX-EVK provides Arduino Uno compatible headers to support the Arduino and FRDM ecosystem shield modules. These headers are dual-row headers with the outer rows supporting the Arduino compatible shields and the inner rows supporting the various FRDM shields. These headers are designed to support the following shields:

• Sensor: FRDM-STBC-AGM01, FRDM-STBC-AGM04, FRDM-FXS-MULT2-B

NFC: OM5577, OM5578USB Type C: OM13790 (Host)

• Motor control: FRDM-MC-LVBLDC, FRDM-MC-LVPMSM

• Touch: FRDM-TOUCH

Table 21 describes the connectors of the Arduino socket.

Table 21. Arduino socket connectors

| Part identifier | Connector type           |  |
|-----------------|--------------------------|--|
| J1              | 2x8 position receptacle  |  |
| J2              | 2x10 position receptacle |  |
| J3              | 2x8 position receptacle  |  |
| J4              | 2x6 position receptacle  |  |

Figure 27 shows the pinout of the Arduino socket connectors.

#### MCX-N5XX-EVK Board User Manual

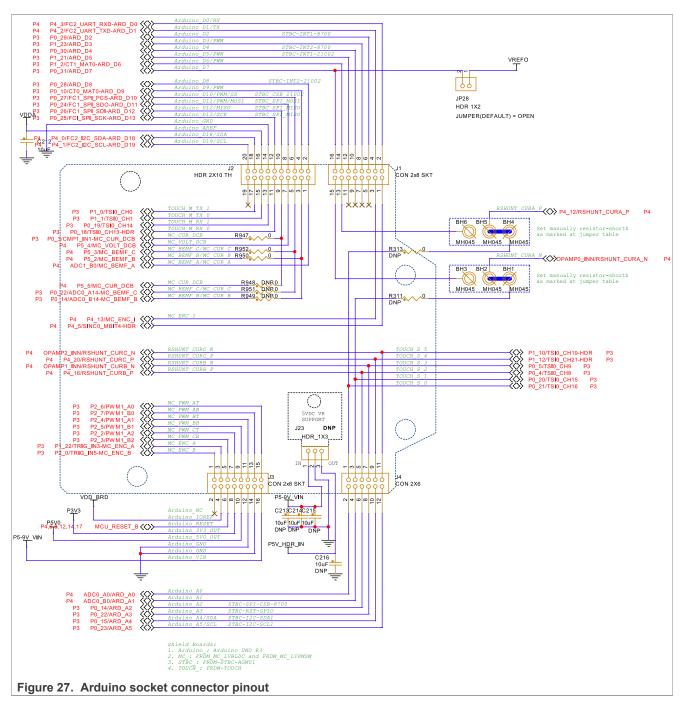

To allow for the flexibility in the design, some of signals on the I/O headers can be swapped for other connections using zero-ohm resistors or jumpers. <u>Table 21</u> describes such signals.

Table 22. Arduino compatible header J1 pinout

| Pin<br>number | Device pin /<br>GPIO | Default function | Secondary function | Tertiary function | Potential conflict                                                               |  |
|---------------|----------------------|------------------|--------------------|-------------------|----------------------------------------------------------------------------------|--|
| 1             | P4_5                 | GPIO             | FC2_RTS            | -                 | M.2 connector (J12) pin 36                                                       |  |
| 2             | P4_3                 | FC2_UART_RXD     | DAC1_OUT           | -                 | <ul><li>mikroBUS socket (J22) pin 3</li><li>M.2 connector (J12) pin 20</li></ul> |  |

UM12019

All information provided in this document is subject to legal disclaimers.

© 2024 NXP B.V. All rights reserved.

### MCX-N5XX-EVK Board User Manual

Table 22. Arduino compatible header J1 pinout...continued

| Pin<br>number | Device pin /<br>GPIO | Default function | Secondary function         | Tertiary function | Potential conflict                                                               |
|---------------|----------------------|------------------|----------------------------|-------------------|----------------------------------------------------------------------------------|
| 3             | P4_13                | GPIO             | Motor control (ENC) FlexIO |                   | FlexIO header (J20) pin 18                                                       |
| 4             | P4_2                 | FC2_UART_TXD     | DAC0_OUT                   | -                 | <ul><li>mikroBUS socket (J22) pin 4</li><li>M.2 connector (J12) pin 32</li></ul> |
| 5             | NC                   | -                | -                          | -                 | -                                                                                |
| 6             | P0_29                | GPIO / PWM       | -                          | -                 | 6-pin connector (J21) for PMIC MODESEL0     NMI push-button (SW2)                |
| 7             | NC                   | -                | -                          | -                 | -                                                                                |
| 8             | P1_23                | GPIO / PWM       | -                          | -                 | mikroBUS socket (J22) pin 1                                                      |
| 9             | NC                   | -                | -                          | -                 | -                                                                                |
| 10            | P0_30                | GPIO / PWM       | -                          | -                 | -                                                                                |
| 11            | NC                   | -                | -                          | -                 | -                                                                                |
| 12            | P1_21                | GPIO             | ENET0_MDIO                 | SAI1_MCLK         | DA7212 audio codec (U31)     SAI1_MCLK     Ethernet PHY (ENET0_MDIO)             |
| 13            | P4_12                | -                | -                          | -                 | USB0 VBUS DET     FlexIO header (J20 ) pin 17                                    |
| 14            | P1_2                 | GPIO             | -                          | -                 | -                                                                                |
| 15            | ANA_14               | -                | -                          | -                 | -                                                                                |
| 16            | P0_31                | -                | -                          | -                 | VREFO                                                                            |

Table 23. Arduino compatible header J2 pinout

| Pin<br>number | Device pin /<br>GPIO | Default function | Secondary function | Tertiary function | Potential conflict                                                     |
|---------------|----------------------|------------------|--------------------|-------------------|------------------------------------------------------------------------|
| 1             | ADC1_B0              | ADC              | -                  | -                 | -                                                                      |
| 2             | P0_28                | GPIO             | USB0_ID            | -                 | -                                                                      |
| 3             | P5_2                 | ADC              | -                  | -                 | P0_14 (through resistor R949)                                          |
| 4             | P0_10                | GPIO / PWM       | -                  | -                 | mikroBUS socket (J22) pin 2                                            |
| 5             | P5_3                 | ADC              | -                  | -                 | P0_22 (through resistor R951)                                          |
| 6             | P0_27                | GPIO             | FC1_SPI_PCS        |                   | <ul><li>mikroBUS socket (J19) pin 3</li><li>MCU-Link SPI PCS</li></ul> |
| 7             | P5_4                 | ADC              | -                  | -                 | -                                                                      |
| 8             | P0_24                | GPIO             | FC1_SPI_SDO        |                   | <ul><li>mikroBUS socket (J19) pin 6</li><li>MCU-Link SPI SDO</li></ul> |
| 9             | P0_3                 | CMP1_IN1         | JTAG_TDI           | -                 | P5_5 (through R948 resistor) IF_TDI (JP9)                              |
| 10            | P0_26                | GPIO             | FC1_SPI_SDI        | -                 | mikroBUS socket (J19) pin 5     MCU-Link SPI SDI                       |
| 11            | P0_18                | TSI              | PDM                |                   | External DMIC header (J14) pin 6 (R925 resistor)                       |

### MCX-N5XX-EVK Board User Manual

Table 23. Arduino compatible header J2 pinout...continued

| Pin<br>number | Device pin /<br>GPIO | Default function | Secondary function | Tertiary function | Potential conflict                                                     |
|---------------|----------------------|------------------|--------------------|-------------------|------------------------------------------------------------------------|
| 12            | P0_25                | GPIO             | FC1_SPI_SCK        |                   | <ul><li>mikroBUS socket (J19) pin 4</li><li>MCU-Link SPI SCK</li></ul> |
| 13            | P0_19                | TSI              | -                  | -                 | -                                                                      |
| 14            | GND                  | -                | -                  | -                 | -                                                                      |
| 15            | P1_1                 | TSI              | -                  | -                 | -                                                                      |
| 16            | VDDA                 | -                | -                  | -                 | -                                                                      |
| 17            | P1_0                 | TSI              | -                  | -                 | -                                                                      |
| 18            | P4_0                 | FC2_I2C_SDA      | -                  | -                 | -                                                                      |
| 19            | NC                   | -                | -                  | -                 | -                                                                      |
| 20            | P4_1                 | FC2_I2C_SCL      | -                  | -                 | -                                                                      |

#### Table 24. Arduino compatible header J3 pinout

| Pin<br>number | Device pin /<br>GPIO | Default function | Secondary function | Tertiary function | Potential conflict         |
|---------------|----------------------|------------------|--------------------|-------------------|----------------------------|
| 1             | P2_0                 | MC_ENC_B         | -                  | -                 | -                          |
| 2             | NC                   | -                | -                  | -                 | -                          |
| 3             | P1_22                | MC_ENC_A         | -                  | -                 | -                          |
| 4             | VDD_BRD              | -                | -                  | -                 | -                          |
| 5             | P2_3                 | SDHC0_D0         | -                  | -                 | M.2 connector (J12) pin 13 |
| 6             | Reset                | Reset            | -                  | -                 | -                          |
| 7             | P2_2                 | SDHC0_D1         | -                  |                   | M.2 connector (J12) pin 15 |
| 8             | P3V3                 | -                | -                  | -                 | -                          |
| 9             | P2_5                 | SDHC0_CMD        | -                  | -                 | M.2 connector (J12) pin 11 |
| 10            | P5V0                 | -                | -                  | -                 | -                          |
| 11            | P2_4                 | SDHC0_CLK        | -                  | -                 | M.2 connector (J12) pin 9  |
| 12            | GND                  | -                | -                  | -                 | -                          |
| 13            | P2_7                 | SDHC0_D2         | -                  |                   | M.2 connector (J12) pin 17 |
| 14            | GND                  | -                | -                  | -                 | -                          |
| 15            | P2_6                 | SDHC0_D3         | -                  |                   | M.2 connector (J12) pin 19 |
| 16            | P5-9V_VIN            | -                | -                  | -                 | -                          |

Table 25. Arduino compatible header J4 pinout

|               | adio 201 / traditio compatible floater of princate |                  |   |                   |                    |  |
|---------------|----------------------------------------------------|------------------|---|-------------------|--------------------|--|
| Pin<br>number |                                                    | Default function | • | Tertiary function | Potential conflict |  |
| 1             | P0_21                                              | TOUCH.S 0        | - | -                 | -                  |  |
| 2             | ADC0.A0                                            | -                | - | -                 | -                  |  |
| 3             | P0_20                                              | TOUCH.S 1        | - | -                 | -                  |  |

UM12019

All information provided in this document is subject to legal disclaimers.

© 2024 NXP B.V. All rights reserved.

### MCX-N5XX-EVK Board User Manual

Table 25. Arduino compatible header J4 pinout...continued

| Pin<br>number | Device pin /<br>GPIO | Default function | Secondary function | Tertiary function | Potential conflict        |
|---------------|----------------------|------------------|--------------------|-------------------|---------------------------|
| 4             | ADC0.B0              | -                | -                  | -                 | -                         |
| 5             | P0_4                 | TOUCH.S 2        | -                  | -                 | -                         |
| 6             | P0_14                | ADC              | -                  | -                 | J2 pin 3 (*R949)          |
| 7             | P0_5                 | TOUCH.S 3        | -                  | -                 | -                         |
| 8             | P0_22                | ADC              | -                  | -                 | J2 pin 5 (*R951)          |
| 9             | P1_12                | TOUCH.S 4        | TRACE              | -                 | Touch Slider<br>Trace CLK |
| 10            | P0_15                | ADC              | -                  | -                 | -                         |
| 11            | P1_10                | TOUCH.S 5        | TRACE              | -                 | Touch Slider<br>Trace D2  |
| 12            | P0_23                | ADC              | -                  | -                 | -                         |

### 2.14 FlexIO header

On the MCX-N5XX-EVK board, one 28-pin FlexIO header is provided to support the LCD display and camera applications. <u>Table 26</u> describes the pinout of the FlexIO header.

The FlexIO header is intended to support the Mikroe TFT Proto 5" Capacitive display and the LCD-PAR-S035 display. These displays support 3 V I/O only, therefore, care must be taken to ensure that all pins used on this connector are configured for 3V3 operation (this includes Ports 0, 1, 2 and 4).

Many signals on the FlexIO connector are shared signals (most notably with the M.2 connector). Before using the FlexIO connector with other modules, be sure to check the schematics to determine if there are overlapping signals with the other modules intended to be used and that the necessary FlexIO signals are correctly selected via the zero-ohm resistor selections. Note that the FlexIO connections are connected by default.

Table 26. FlexIO header J20 pinout

| Pin<br>number | Net name        | GPIO  | Function                   | Potential conflict                                                       |
|---------------|-----------------|-------|----------------------------|--------------------------------------------------------------------------|
| 1             | P3V3            | -     | -                          | -                                                                        |
| 2             | GND             | -     | -                          | -                                                                        |
| 3             | I2C2_SCL / SIOC | P4_1  | I2C SCL                    | -                                                                        |
| 4             | I2C2_SDA / SIOD | P4_0  | I2C SDA                    | -                                                                        |
| 5             | LCD_INT         | P4_6  | Interrupt pin              | -                                                                        |
| 6             | LCD_GPIO        | P1_11 | General purpose I/O<br>pin | Accelerometer sensor (I3C1_PUR)     Debug trace connector (J11, TRACED3) |
| 7             | LCD_RST         | P4_7  | LCD reset pin              | -                                                                        |
| 8             | LCD_DC          | P0_7  | LCD clock pin              | M.2 connector (pin 20)                                                   |
| 9             | LCD_CS          | P0_12 | LCD chip select pin        | -                                                                        |
| 10            | FXIO0_D1/LCD_WR | P0_9  | Data line / LCD write pin  | M.2 connector (pin 54)                                                   |

### MCX-N5XX-EVK Board User Manual

Table 26. FlexIO header J20 pinout...continued

| Pin<br>number | Net name          | GPIO  | Function                 | Potential conflict                                               |
|---------------|-------------------|-------|--------------------------|------------------------------------------------------------------|
| 11            | FXIO0_D0/LCD_RD   | P0_8  | Data line / LCD read pin | M.2 connector (pin 56)                                           |
| 12            | LCD_TE            | P0_13 | LCD control pin          | -                                                                |
| 13            | FXIO0_D16/LCD_D0  | P2_8  | Data line                | -                                                                |
| 14            | FXIO0_D17/LCD_D1  | P2_9  | Data line                | -                                                                |
| 15            | FXIO0_D18/LCD_D2  | P2_10 | Data line                | -                                                                |
| 16            | FXIO0_D19/LCD_D3  | P2_11 | Data line                | -                                                                |
| 17            | FXIO0_D20/LCD_D4  | P4_12 | Data line                | Arduino connector J4 pin 1 / J1 pin 13 / P0_21     USB0_VBUS_DET |
| 18            | FXIO0_D21/LCD_D5  | P4_13 | Data line                | Arduino connector J1 pin 3                                       |
| 19            | FXIO0_D22/LCD_D6  | P4_14 | Data line                | -                                                                |
| 20            | FXIO0_D23/LCD_D7  | P4_15 | Data line                | -                                                                |
| 21            | FXIO0_D24/LCD_D8  | P4_16 | Data line                | Arduino connector J4 pin 5 / P0_4     USB1_OTG_PWR               |
| 22            | FXIO0_D25/LCD_D9  | P4_17 | Data line                | USB1_OTG_OC                                                      |
| 23            | FXIO0_D26/LCD_D10 | P4_18 | Data line                | -                                                                |
| 24            | FXIO0_D27/LCD_D11 | P4_19 | Data line                | -                                                                |
| 25            | FXIO0_D28/LCD_D12 | P4_20 | Data line                | Arduino connector J4 pin 9 / P1_12                               |
| 26            | FXIO0_D29/LCD_D13 | P4_21 | Data line                | -                                                                |
| 27            | FXIO0_D30/LCD_D14 | P4_22 | Data line                | -                                                                |
| 28            | FXIO0_D31/LCD_D15 | P4_23 | Data line                | -                                                                |

### 2.15 mikroBUS headers

Table 28 and Table 27 describe the pinout of mikroBUS headers (J19 and J22).

Table 27. J19 header pinout

| Pin number | Net Name | GPIO        | Functions             | Potential conflict                                 |
|------------|----------|-------------|-----------------------|----------------------------------------------------|
| 1          | AN       | ANA_6       | Analog pin            | -                                                  |
| 2          | RST      | MCU_RESET_B | Reset pin             | -                                                  |
| 3          | cs       | P0_27       | SPI chip select line  | Arduino connector (J2) pin 6     MCU-Link SPI PCS  |
| 4          | SCK      | P0_25       | SPI clock line        | Arduino connector (J2) pin 12     MCU-Link SPI SCK |
| 5          | MISO     | P0_26       | SPI slave output line | Arduino connector (J2) pin 10     MCU-Link SPI SDI |
| 6          | MOSI     | P0_24       | SPI slave input line  | Arduino connector (J2) pin 8     MCU-Link SPI SDO  |

### MCX-N5XX-EVK Board User Manual

Table 27. J19 header pinout...continued

| Pin number | Net Name | GPIO | Functions        | Potential conflict |
|------------|----------|------|------------------|--------------------|
| 7          | 3V3      | P3V3 | 3.3 V power line | -                  |
| 8          | GND      | GND  | Ground           | -                  |

Table 28. J22 header pinout

| Pin No. | Net name | GPIO  | Functions               | Potential conflict                                          |
|---------|----------|-------|-------------------------|-------------------------------------------------------------|
| 1       | PWM      | P1_23 | PWM output line         | Arduino connector (J1) pin 8                                |
| 2       | INT      | P0_10 | Hardware interrupt line | Arduino connector (J2) pin 4                                |
| 3       | RX       | P4_3  | UART receive line       | M.2 connector (J12) pin 20     Arduino connector (J1) pin 2 |
| 4       | TX       | P4_2  | UART transmit line      | M.2 connector (J12) pin 22     Arduino connector (J1) pin 4 |
| 5       | SCL      | P4_1  | I2C clock line          | -                                                           |
| 6       | SDA      | P4_0  | I2C data line           | -                                                           |
| 7       | 5V0      | P5V0  | 5 V power line          | -                                                           |
| 8       | GND      | GND   | Ground                  | -                                                           |

### 2.16 Tamper I/O header

The MCX-N5XX-EVK provides a header for the Tamper I/O. This is to demonstrate the security features of the MCX N54X device.

Table 29 describes the tamper header (JP42) pinout.

Table 29. Tamper I/O header connections

| Pin No. | GPIO | Function | Potential conflict |
|---------|------|----------|--------------------|
| 1       | -    | VDD_BAT  | -                  |
| 2       | -    | GND      | -                  |
| 3       | P5_6 | Tamper 4 | -                  |
| 4       | P5_7 | Tamper 5 | -                  |
| 5       | P5_8 | Tamper 6 | -                  |
| 6       | P5_9 | Tamper 7 | -                  |

### 2.17 Board errata

- Incorrect device type Boards with devices marked "PMCXN547" may report an incorrect device type in the SYSCON->DEVICE\_TYPE field.
- Erroneous HVD assertion Boards with devices marked "PMCXN547" may assert HVD events if VDD is greater than 3.5 V. This applies only to configurations that supply VDD externally.
- EdgeLock 2GO service not provisioned Boards with devices marked "PMCXN547" do not have the proper provisioning for the EdgeLock 2GO service. If this service is required, contact your local field applications engineer (FAE) or sales representative for assistance.
- Wake-up times may be faster than expected Boards with devices marked "PMCXN547" may exhibit faster wake-up times than qualified "MCXN547" devices.

MCX-N5XX-EVK Board User Manual

 Incorrect LDO\_SYS output capacitance - Boards with devices marked "PMCXN547" do not have the required 0.9 μF - 2.1 μF of capacitance. As a result, a false HVD / LVD event may occur. No other functional impacts are known.

### 2.18 Board operating conditions

The operating temperature range for the MCX-N5XX-EVK board is -40 °C to +105 °C. The MCX N54X device supports up to 105 °C. See MCX N94x, N54x Product Family Data Sheet for more details on device operating conditions.

# 3 MCU-Link OB debug probe

This section describes the MCU-Link onboard (OB) debug probe, its features, how to install software support for it, and how to update its firmware.

#### 3.1 MCU-Link overview

MCU-Link is a debug probe architecture jointly developed by NXP and Embedded Artists. The MCU-Link architecture is based on the LPC55S69 MCU, which is based on the Arm Cortex-M33 core.

The MCU-Link architecture is configurable to support different debug feature options, and to support both standalone probes (such as MCU-Link Pro) and for use on-board evaluation boards such as MCX-N5XX\_EVK. These on-board implementations are referred to as MCU-Link OB.

The MCX-N5XX\_EVK board implements a subset of the MCU-Link architecture features, as described in Section 3.2. For more information on MCU-Link visit MCU-Link Debug Probe Architecture.

The MCU-Link OB on the MCX-N5XX\_EVK board is factory programmed with the firmware based on the NXP CMSIS-DAP protocol. The firmware also supports all other features supported in the hardware. A custom version of the J-Link firmware to make MCU-Link OB compatible with J-Link LITE is also available. However, this firmware version supports only limited features, including debug/SWO and VCOM. For information on how to update the firmware, see Section 3.5.

### 3.2 Supported MCU-Link features

MCU-Link includes several mandatory and optional features. <u>Table 30</u> summarizes the MCU-Link features supported on the MCX-N5XX-EVK board.

Table 30. Supported MCU-Link features

| Feature                                                        | Description                                                                                                    |
|----------------------------------------------------------------|----------------------------------------------------------------------------------------------------|
| Serial wire debug (SWD) / serial wire debug trace output (SWO) | Allows SWD-based debugging with SWO for profiling and/or low overhead debug standard I/O communication                                                                                                    |
| Virtual communication (VCOM) serial port                       | Adds a serial COM port on the host computer, and connects it to the target MCU by using MCU-Link as a USB-to-UART bridge                                                                                                    |
| USB serial input/output (USBSIO <sup>[1]</sup>                 | Adds a USB serial I/O port on the host computer, and connects it to the target MCU by using MCU-Link as a USB-to-SPI bridge or USB-to-I2C bridge                                                                                                    |
| External debug probe support                                   | Allows debugging the target MCU (MCX N54X) using an external debug probe, instead of MCU-Link. Support for an external debug probe is enabled by disabling the SWD feature. While using an external debug probe, the VCOM and USBSIO features can be used. |
| External target support <sup>[1]</sup>                         | Allows debugging an external target MCU using MCU-Link                                                                                                    |

UM12019

All information provided in this document is subject to legal disclaimers.

© 2024 NXP B.V. All rights reserved.

### MCX-N5XX-EVK Board User Manual

Table 30. Supported MCU-Link features...continued

| Feature                                                                                   | Description                                                   |
|-------------------------------------------------------------------------------------------|---------------------------------------------------------------|
| Energy/power/current/voltage consumption measurement <sup>[1]</sup> (MCUXpresso IDE only) | Allows onboard measurement of current drawn by the target MCU |

<sup>[1]</sup> J-Link firmware does not support this feature.)

### 3.3 Supported debug scenarios

In the MCX-N5XX-EVK board, the MCU-Link debug probe target can be either the MCX N54X MCU or an external target compliant with MCU-Link. The board also allows to use an external debugger for debugging the MCX N54X MCU, in place of the MCU-Link debug probe.

Table 31 describes the debug scenarios supported on the MCX-N5XX-EVK board.

Table 31. Supported debug scenarios

| Debug scenario                                              | Feature support                  | Jumper / connector settings                                                                                                    |
|-------------------------------------------------------------|----------------------------------|----------------------------------------------------------------------------------------------------|
| Use MCU-Link as a debugger for                              | SWD is enabled                   | JP6 must be open                                                                                                    |
| the target MCU (MCX N54X)                                   | VCOM is enabled                  | JP19 must be open                                                                                                    |
|                                                             | USBSIO is enabled                | JP5 must be open                                                                                                    |
|                                                             | Target selection supported       | JP22 must be open                                                                                                    |
|                                                             | Target power selection supported | JP12 Pin 1-2 must be shorted                                                                                                    |
| Use an external debugger to debug the target MCU (MCX N54X) | SWD is disabled                  | JP6 must be shorted     Connect an external debugger to the target MCU SWD connector J11                                                                      |
|                                                             | VCOM is enabled                  | JP19 must be open                                                                                                    |
|                                                             | USBSIO is enabled                | JP5 must be open                                                                                                    |
|                                                             | Target selection supported       | JP22 must be open                                                                                                    |
|                                                             | Target power selection supported | JP12 Pin 1-2 shorted                                                                                                    |
| Use MCU-Link as a debugger for an external target MCU       | SWD is enabled                   | JP6 must be open     Connect an external target     MCU to the target MCU SWD     connector J11                                                               |
|                                                             | VCOM is not supported            | JP19 must be shorted                                                                                                    |
|                                                             | USBSIO is not supported          | JP5 must be shorted                                                                                                    |
|                                                             | Target selection supported       | JP22 must be shorted                                                                                                    |
|                                                             | Target power selection supported | <ul> <li>JP12 Pin 1-2 shorted: external target MCU gets power from the board</li> <li>JP12 Pin 2-3 shorted: external target MCU uses its own power</li> </ul> |

MCX-N5XX-EVK Board User Manual

# 3.4 MCU-Link host driver and utility installation

The MCU-Link debug probe is supported on Windows 10/11, MacOS X, and Ubuntu Linux platforms. The probe uses standard OS drivers. For Windows, the installation program also includes information files to provide user-friendly device names.

Support for MCU-Link can be enabled using the Linkserver utility, which is an NXP GDB server and flash utility that supports many NXP debug probes. Running the Linkserver installer also installs all the drivers and a firmware update utility required for MCU-Link.

NXP recommends you to use the Linkserver utility for installing the MCU-Link drivers and firmware update utility, unless you are using MCUXpresso IDE version 11.6.1 or earlier. For more details on this utility, refer <a href="https://nxp.com/linkserver">https://nxp.com/linkserver</a>.

**Note:** Installing the LinkserServer utility (using the Linkserver installer) only installs the required device drivers. LinkServer does not update the firmware, but the LinkerServer installation package includes the utilities that are used to update the firmware. In case you are using MCUXpresso IDE version 11.6.1 or earlier, you must install the firmware update utility version 2.263, which is not included in the LinkServer installation.

If you do not use the Linkserver utility, follow the steps below to install the firmware MCU-Link update utility and information files:

- 1. Visit the board page on the NXP website.
- 2. Go to the Design Resources > Software section. Under the Development Software category, MCU-Link installation packages for Windows, MacOS, and Linux platforms are available.
- 3. Download the MCU-Link installation package applicable to your host OS.
- 4. Run the installer program (for Windows) or install the firmware package (for MacOS or Linux). It is recommended to update to the latest version of the firmware as it might have changed since your MCU-Link was manufactured.

Before updating the firmware by using the steps listed in <u>Section 3.5</u>, check the compatibility between the MCU-Link firmware and the MCUXpresso IDE. <u>Table 32</u> describes the compatibility between the MCU-Link firmware and the MCUXpresso IDE.

Table 32. Compatibility between MCU-Link firmware and MCUXpresso IDE

| MCU-Link                                  | USB driver | CMSIS-SWO FreeMASTER : SWD / JTAG | FreeMASTER support via |                            | Supported MCUXpresso IDE versions |
|-------------------------------------------|------------|-----------------------------------|------------------------|----------------------------|-----------------------------------|
| firmware version                          | type       |                                   | USB bridge             |                            |                                   |
| V1.xxx and<br>V2.xxx                      | HID        | No                                | Yes                    | Yes                        | MCUXpresso 11.3 or later          |
| V3.xxx (up to<br>and including<br>V3.108) | WinUSB     | No                                | Yes                    | FreeMASTER V3.2.2 or later | MCUXpresso 11.7.0 or later        |
| V3.117 and later                          | WinUSB     | Yes                               | Yes                    | FreeMASTER V3.2.2 or later | MCUXpresso 11.7.1 or later        |

### 3.5 Updating MCU-Link firmware

When updating the firmware, MCU-Link must be powered up in ISP mode. Follow these steps to configure MCU-Link in ISP mode and update MCU-Link firmware.

- 1. Disconnect the board from the host computer, short jumper JP24, and reconnect the board. The red MCU-Link status D10 LED lights up and stays on. For the D10 LED details, see Section 3.11.
- 2. Navigate to the MCU-LINK\_installer\_Vx\_xxx directory, where Vx\_xxx indicates the version number, for example, V3.108.

UM12019

All information provided in this document is subject to legal disclaimers.

© 2024 NXP B.V. All rights reserved

MCX-N5XX-EVK Board User Manual

3. Follow the instructions in the readme.txt to find and run the firmware update utilities for CMSIS-DAP or J-Link versions.

4. Disconnect the board from the host computer, open jumper JP24, and reconnect the board. The board enumerates on the host computer as a WinUSB or HID device (depending on the firmware version).

#### Note:

- Starting version V3.xxx, the MCU-Link firmware uses WinUSB instead of HID for higher performance; however, it is not compatible with MCUXpresso IDE versions earlier than 11.7.0.
- To enable SWO-related features in non-NXP IDEs, CMSIS-SWO support was introduced in firmware version V3.117.

### 3.6 Using MCU-Link with development tools

The MCU-Link debug probe can be used with IDEs supported within the MCUXpresso ecosystem. These include MCUXpresso IDE, MCUXpresso for Visual Studio Code, IAR Embedded Workbench, and Arm Keil MDK.

### 3.6.1 Using MCU-Link with MCUXpresso IDE

The MCUXpresso IDE recognizes any type of MCU-Link probe that uses either CMSIS-DAP or J-Link firmware. When you start a new debug session, the IDE checks for all the available debug probes. For all the probes it finds, the IDE displays the probe types and unique identifiers in the **Probes discovered** dialog box.

If a debug probe requires a firmware update, the probe is displayed with a warning in the **Probes discovered** dialog box. For each such probe, the latest firmware version is indicated and a link to download the latest firmware package is provided. To update the firmware for the MCU-Link debug probe, see the instructions provided in Section 3.5.

You are advised to use the latest MCU-Link firmware to take the benefit of the latest functionality. However, the MCU-Link firmware version you can use depends on the MCUXpresso IDE version you are using. <u>Table 32</u> shows the compatibility between the MCU-Link firmware and the MCUXpresso IDE.

#### 3.6.2 Using MCU-Link with MCUXpresso for Visual Studio Code

The MCU-Link debug probe can be used with the MCUXpresso for Visual Studio Code extension from NXP. This extension uses the Linkserver debug server. To work with MCUXpresso for Visual Studio Code, install the Linkserver utility using the MCUXpresso Installer tool or as described in <u>Section 3.4</u>. For more details on MCUXpresso for Visual Studio Code, visit the <u>MCUXpresso for Visual Studio Code</u> page.

### 3.6.3 Using MCU-Link with third-party IDEs

The MCU-Link debug probe can be used with IAR Embedded Workbench and Arm Keil MDK, and may also work with other third-party tools. Refer to the documentation for these products, covering the use of generic CMSIS-DAP probes or J-Link probes (depending on the firmware image you are using).

#### 3.7 MCU-Link USB connector

The MCX-N5XX-EVK board has a universal serial bus (USB) 2.0 micro-B connector J5 (Hirose Electric ZX62D-B-5PA8(30)). This USB connector is used to create MCU-Link high-speed USB connection with the host computer. The MCU-Link receives power when the USB connector J5 is plugged into a USB host.

MCX-N5XX-EVK Board User Manual

## 3.8 Connecting to a target through a USB-to-UART bridge

The MCU-Link supports the VCOM serial port feature, which adds a serial COM port on the host computer, and connects it to the target MCU by using MCU-Link as a USB-to-UART bridge.

On the MCX-N5XX-EVK board, MCU-Link LPC55S69 is connected to the P1\_8 and P1\_9 pins of the target MCU through a voltage translator U21. The voltage translator U21 enables communication between MCU-Link and the target MCU, by shifting voltage levels of signals between the two devices from 3V3 to VDD\_BRD and vice versa.

**Note:** The P1\_8 and P1\_9 pins are also the default UART ISP pins to allow for ISP connection through the MCU-Link VCOM.

To use MCU-Link as a USB-to-UART bridge, ensure the following:

- JP19 jumper is open
- J5 connector on the board is connected to the USB port of the host computer.

When you boot the MCX-N5XX-EVK board, a VCOM port with the name MCU-Link Vcom Port (COMxx) is enumerated on the host computer, where "xx" may vary from one computer to another. Each MCU-Link based board has a unique VCOM number associated with it.

The P1\_8 and P1\_9 pins are shared with the trace debug header (J11). If the trace functionality through these pins is desired, ensure the following resistor and jumper configuration:

- · Resistors R19 and R20 are populated
- · Resistors R17 and R18 are depopulated
- Jumper JP19 is shorted (to disable the VCOM feature)

### 3.9 Connecting to a target through a USB-to-SPI or USB-to-I2C bridge

MCU-Link supports the USB serial input/output (USBSIO) port feature, which adds a USB serial I/O port on the host computer, and connects it to the target MCU by using MCU-Link as a USB-to-SPI bridge or USB-to-I2C bridge. Support for the USBSIO feature can be enabled on the host computer using the libusbsio library, which is a free host library from NXP for Windows/Linux/MacOS systems. For more details on the libusbsio library, see <a href="https://www.nxp.com/libusbsio">https://www.nxp.com/libusbsio</a>.

On the MCX-N5XX-EVK board, MCU-Link is connected to the P0\_[27:24] pins of the target MCU using the FC1 SPI interface connection, through a voltage translator U22. The voltage translator enables the communication between MCU-Link and the target MCU, by shifting voltage levels of signals between the two devices from 3V3 to VDD BRD and vice versa.

The SPI interface connections for this functionality are shared with the SPI connections on the Arduino compatible connectors and Mikroe connector connections. To prevent contention with these connectors, zero-ohm resistors are used to isolate the connections from the MCU-Link circuit by default.

A USB-to-SPI bridge can be used to emulate the host system. To use MCU-Link as a USB-to-SPI bridge, the board must be connected to the host computer through a USB cable from its J5 connector. Also, ensure the following resistor and jumper configuration on the board:

- Resistors R11, R12, R13, and R14 are populated
- Jumper JP5 is open (to enable the USBSIO bridge feature for SPI; by default JP5 is shorted)

On the MCX-N5XX-EVK board, MCU-Link is also connected to the P4\_[1:0] pins of the target MCU using the FC2 I2C interface connection, through a voltage translator U23. The voltage translator enables communication between MCU-Link and the target MCU, by shifting voltage levels of signals between the two devices from 3V3 to VDD\_P4 and vice versa.

#### MCX-N5XX-EVK Board User Manual

A USB-to-I2C bridge can be used to emulate the host system / board peripherals. To use MCU-Link as a USB-to-I2C bridge, the board must be connected to the host computer through a USB cable from its J5 connector. Also, ensure the following resistor and jumper configuration on the board:

- · Zero-ohm resistors R46 and R47 are populated
- Jumper JP25 is shorted (to enable USBSIO bridge feature for I2C)

The USBSIO feature can be disabled for SPI or I2C so that the target MCU SPI/I2C port can be used for other purposes. Disabling this feature instructs the firmware not to enumerate the USB endpoint for USBSIO (which is called "MCU-Link LPCSIO" for backward compatibility reasons). Disabling the USBSIO feature also frees more USB bandwidth for the SWO profiling and energy measurement features of MCU-Link.

The USBSIO feature can be disabled for I2C by opening jumper JP25.

### 3.10 Measuring target MCU power consumption

The MCX-N5XX-EVK board includes circuitry to measure voltage, current, and power/energy consumption for the target MCU (MCX N54X) using the onboard MCU-Link debug probe. This measurement data can be analyzed and displayed using MCUXpresso IDE version 11.5.1 or later. For more details on the MCUXpresso IDE, see <a href="https://www.nxp.com/mcuxpresso/ide">https://www.nxp.com/mcuxpresso/ide</a>.

It is recommended to use the latest MCU-Link firmware. If the latest firmware version is not installed, then the MCUXpresso IDE shows a message indicating that the firmware version is not the latest one. For instructions on updating MCU-Link firmware, see <u>Section 3.5</u>.

The energy monitor circuit used on the MCX-N5XX-EVK board measures the current of all supplies on the MCU\_PWR net (only critical supplies are sourced by MCU\_PWR). The following is the list of power supplies for which current can be measured:

- Core supplies (DCDC\_CORE input via VDD\_DCDC net or LDO\_CORE input via VDD\_CORE net)
- System supply (LDO\_SYS input via VDD\_LDO\_SYS\_IN net, provided it is not bypassed by jumper JP36)
- VDD via VDD MCU net
- VBAT Domain via VDD BAT net

This allows for the measurement of all necessary power rails to be measured and allows for the measurement of DCDC and LDO power modes.

Note: All of the above power rails must be at the same voltage level to be included in the measurement circuit.

To use the Energy Monitor circuit, jumpers JP29, JP33, JP32, and JP38 must be populated. JP38 can be used to select either P3V3 or P1V8 nets to power MCU\_PWR. This allows for 3.3 V or 1.8 V measurements to be made

For more information on the Energy Monitor circuit and its functionality, see the MCU-Link Pro standalone debug probe user manual.

#### 3.11 MCU-Link status LEDs

The MCX-N5XX-EVK board has seven status indicator LEDs for MCU-Link. <u>Table 33</u> lists these LEDs and describes how each LED behaves in different MCU-Link modes. These LEDs are shown in Figure 3.

#### MCX-N5XX-EVK Board User Manual

Table 33. MCU-Link LEDs

| Part             | LED name /          | MCU-Link mode                                                                                                    |                                                                             |                                                                   |  |  |
|------------------|---------------------|----------------------------------------------------------------------------------------------------|-----------------------------------------------------------------------------|-------------------------------------------------------------------|--|--|
| identifier color |                     | Normal mode (with CMSIS-DAP firmware)                                                                                              | Normal mode (with J-<br>Link firmware)                                      | Firmware update (ISP) mode                                        |  |  |
| D8               | USB COMM /<br>green | Lights up after successful USB enumeration at startup. Afterward, the LED stays ON.                                                | Remains OFF                                                                 | Remains OFF                                                       |  |  |
| D9               | SWO ACT /<br>green  | Indicates if serial wire debug trace output (SWO) data is being received from the target MCU                                       | Remains OFF                                                                 | Remains OFF                                                       |  |  |
| D10              | Status / red        | Indicates heartbeat (fades in/out repeatedly), with SWD activity overlaid.  The LED blinks rapidly at startup, if an error occurs. | Remains OFF                                                                 | Lights up when MCU-Link<br>target (LPC55S69) boots<br>in ISP mode |  |  |
| D11              | VCOM ACT /<br>green | Indicates if the VCOM port is transmitting/receiving data                                                                          | Lights up when MCU-Link<br>boots, and blinks when<br>debug activity happens | Remains OFF                                                       |  |  |
| D12              | FUNC / green        | Reserved for future use                                                                                                    | Remains OFF                                                                 | Remains OFF                                                       |  |  |
| D13              | SIO / green         | Indicates if USBSIO bridge traffic is present                                                                                      | Remains OFF                                                                 | Remains OFF                                                       |  |  |
| D14              | NRG / green         | Indicates if energy measurement communication is happening between the target MCU and MCU-Link                                     | Remains OFF                                                                 | Remains OFF                                                       |  |  |

### 3.12 MCU-Link GPIO header

Table 34 describes the MCU-Link GPIO header (J13) pinout.

Table 34. MCU-Link GPIO header

| Pin number | MCU-Link GPIO |
|------------|---------------|
| 1          | P1_1          |
| 2          | P1_9          |
| 3          | P1_20         |
| 4          | P1_21         |
| 5          | P1_31         |
| 6          | P1_7          |

# 4 Related documentation

Table 35 lists and explains the additional documents and resources that you can refer to for more information on the MCX-N5XX-EVK board. Some of the documents listed below may be available only under a non-disclosure agreement (NDA). To request access to these documents, contact your local field applications engineer (FAE) or sales representative.

### MCX-N5XX-EVK Board User Manual

Table 35. Related documentation

| Document                                        | Description                                                                                                    | Link / how to access                    |
|-------------------------------------------------|----------------------------------------------------------------------------------------------------|-----------------------------------------|
| MCX Nx4x Product Family Data Sheet              | It provides information about electrical characteristics, hardware design considerations, and ordering information                               | MCXNx4x.pdf                             |
| MCX Nx4x Reference Manual                       | It is intended for the board-level product designers and product software developers who want to develop products with MCX Nx4x MCU              | MCXNx4xRM.pdf                           |
| MCX Nx4x Chip Errata (MCXNx4x_xP02G)            | Lists the details of all known silicon errata for the MCX Nx4x device.                                                                           | Contact NXP FAE or sales representative |
| MCX-N5XX-EVK design files                       | A zip file including *.DSN, ASY, Layout, schematic files, and so on                                                                              | Contact NXP FAE or sales representative |
| LPC55S6x/LPC55S2x/LPC552x User manual (UM11126) | Intended for system software and hardware developers and application programmers who want to develop products with LPC55S6x/LPC55S2x/LPC552x MCU | UM11126.pdf                             |

# 5 Acronyms

Table 36 lists and defines the acronyms used in this document.

Table 36. Acronyms

| Term  | Description                                 |
|-------|---------------------------------------------|
| ADC   | Analog-to-digital converter                 |
| CAN   | Controller area network                     |
| DMIC  | Digital microphone                          |
| DNP   | Do not populate                             |
| ESR   | Equivalent series resistance                |
| GPIO  | General-purpose input/output                |
| I2C   | Inter-integrated circuit                    |
| 13C   | Improved inter-integrated circuit           |
| ISP   | In-system programming                       |
| LPI2C | Low-power inter-integrated circuit          |
| NMI   | Non-maskable interrupt                      |
| PCB   | Printed-circuit board                       |
| PDM   | Pulse density modulation                    |
| PHY   | Physical interface of the OSI model         |
| PMIC  | Power management integrated circuit         |
| POR   | Power-on reset                              |
| PWM   | Pulse width modulation                      |
| QSPI  | Quadruple serial peripheral interface       |
| RGMII | Reduced gigabit media independent interface |
| RTC   | Real-time clock                             |

### MCX-N5XX-EVK Board User Manual

Table 36. Acronyms...continued

| auto del Monominato |                                             |  |  |
|---------------------|---------------------------------------------|--|--|
| Term                | Description                                 |  |  |
| SDHC                | Secured digital host controller             |  |  |
| SPI                 | Serial peripheral interface                 |  |  |
| SWD                 | Serial wire debug                           |  |  |
| SWO                 | Serial wire debug trace output              |  |  |
| UART                | Universal asynchronous receiver/transmitter |  |  |
| USB                 | Universal serial bus                        |  |  |
| USBSIO              | USB serial input/output                     |  |  |
| VCOM                | Virtual communication                       |  |  |
| WUU                 | Wake-up unit                                |  |  |

# 6 Revision history

Table 37 summarizes the revisions to this document.

Table 37. Revision history

| Document ID | Release date    | Description            |
|-------------|-----------------|------------------------|
| UM12019 v.1 | 20 January 2024 | Initial public release |

# MCX-N5XX-EVK Board User Manual

# **Contents**

| 1     | MCX-N5XX-EVK overview                         | 2    |
|-------|-----------------------------------------------|------|
| 1.1   | Block diagram                                 |      |
| 1.2   | Board features                                | 3    |
| 1.3   | Board kit contents                            | 4    |
| 1.4   | Board pictures                                | 4    |
| 1.5   | Connectors                                    | 7    |
| 1.6   | Jumpers                                       | 8    |
| 1.7   | Push buttons                                  | 14   |
| 1.8   | LEDs                                          | . 15 |
| 2     | MCX-N5XX-EVK functional description           | . 16 |
| 2.1   | Power supplies                                | . 16 |
| 2.1.1 | Power supply configuration                    |      |
| 2.1.2 | DC-DC inductor                                |      |
| 2.2   | Clocks                                        | . 23 |
| 2.3   | USB interface                                 | . 24 |
| 2.4   | SD card interface                             | 25   |
| 2.5   | Flash memory interface                        |      |
| 2.6   | Ethernet interface                            |      |
| 2.7   | Audio codec interface                         |      |
| 2.8   | Accelerometer sensor interface                | . 33 |
| 2.9   | I3C interface                                 | . 34 |
| 2.10  | Visible light sensor interface                |      |
| 2.11  | M.2 interface                                 |      |
| 2.12  | EMVSIM interface                              |      |
| 2.13  | Arduino compatible I/O headers                |      |
| 2.14  | FlexIO header                                 |      |
| 2.15  | mikroBUS headers                              |      |
| 2.16  | Tamper I/O header                             |      |
| 2.17  | Board errata                                  |      |
| 2.18  | Board operating conditions                    |      |
| 3     | MCU-Link OB debug probe                       |      |
| 3.1   | MCU-Link overview                             |      |
| 3.2   | Supported MCU-Link features                   |      |
| 3.3   | Supported debug scenarios                     |      |
| 3.4   | MCU-Link host driver and utility installation |      |
| 3.5   | Updating MCU-Link firmware                    |      |
| 3.6   | Using MCU-Link with development tools         |      |
| 3.6.1 | Using MCU-Link with MCUXpresso IDE            |      |
| 3.6.2 | Using MCU-Link with MCUXpresso for            |      |
|       | Visual Studio Code                            | . 50 |
| 3.6.3 | Using MCU-Link with third-party IDEs          | . 50 |
| 3.7   | MCU-Link USB connector                        |      |
| 3.8   | Connecting to a target through a USB-to-      |      |
|       | UART bridge                                   | .51  |
| 3.9   | Connecting to a target through a USB-to-      |      |
|       | SPI or USB-to-I2C bridge                      | . 51 |
| 3.10  | Measuring target MCU power consumption        |      |
| 3.11  | MCU-Link status LEDs                          |      |
| 3.12  | MCU-Link GPIO header                          |      |
| 4     | Related documentation                         |      |
| 5     | Acronyms                                      |      |
| 6     | Revision history                              |      |
|       |                                               |      |